# Scalability and Availability

Ryan Eberhardt and Armin Namavari May 19, 2020

# Logistics

- Project 1 due tonight
- Week 6 exercises coming out today
- Project 2 coming out end of this week
- Let us know how we can help!

## This week

- Moving up a level of abstraction: Discussing safety in the context of systems design
- How do you keep big systems running?
- How do you keep information secure from attackers?
- This could be an entire class. We will just skim the surface and talk about the parts we feel are most important to understand

# Networking in a Nutshell

## IP addresses

- Every computer on a network has an "IP address" uniquely identifying it on the network
  - An IPv4 address is 4 bytes. Usually written as 4 numbers, 0-255, separated by periods (e.g 192.168.1.230)
- If you want to talk to a computer, you need to know its IP address
- How do you find the IP address? (Too hard to remember!)
  - Your computer is configured with the address of a DNS server (can be hardcoded)
  - When you want to reach "www.google.com," ask the DNS server for the IP address
  - IP address of www.google.com:
    - dig +noall +answer www.google.com

www.google.com.

204

IN

216.58.194.16

## DNS resolution

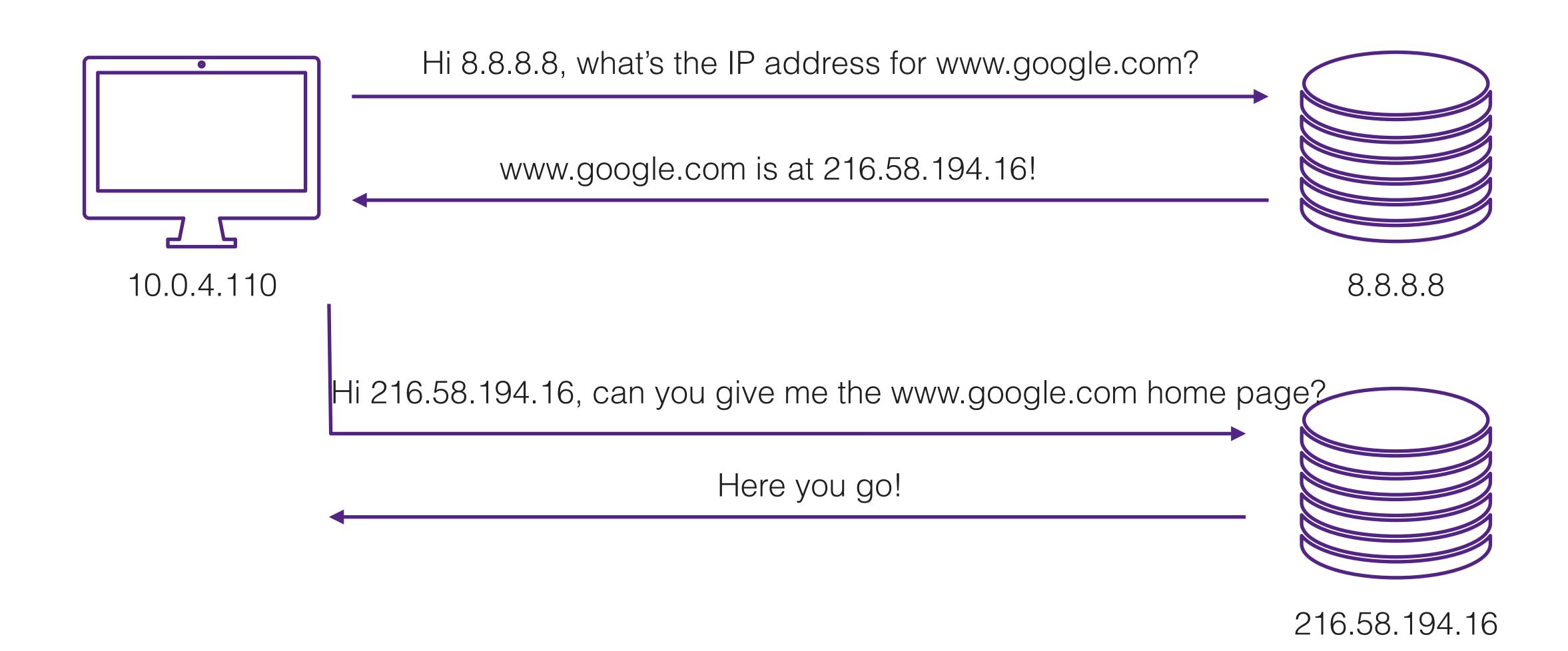

# Understanding port numbers

"Host" (computer) = apartment complex

### "Host" (computer) = apartment complex

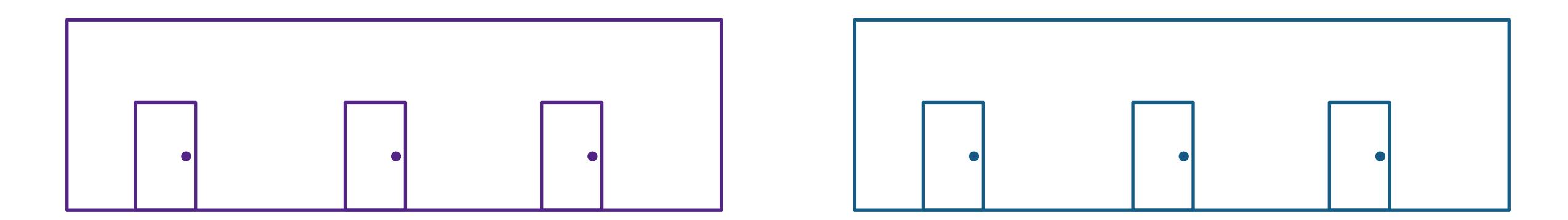

"Host" (computer) = apartment complex "IP address" = apartment complex address

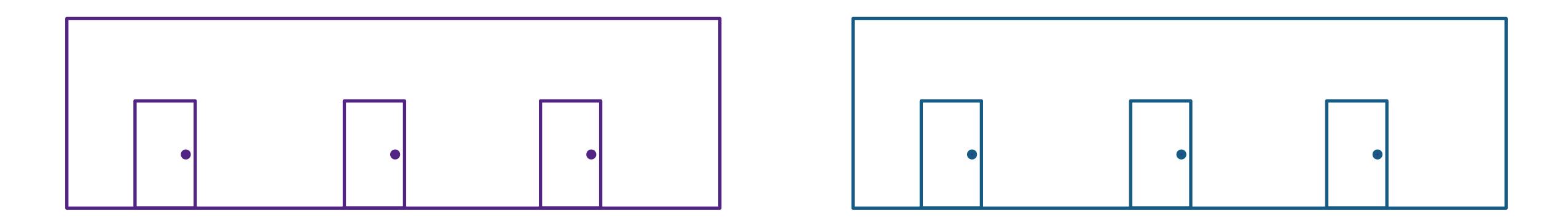

# "Host" (computer) = apartment complex "IP address" = apartment complex address

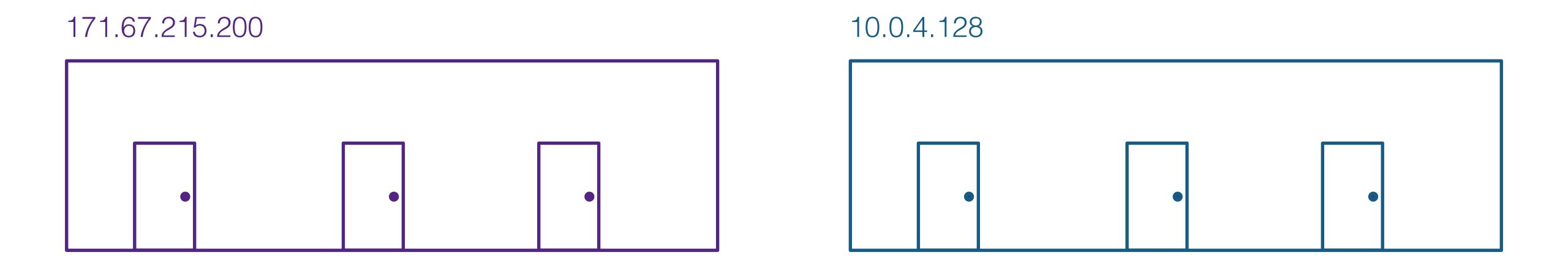

"Host" (computer) = apartment complex

"IP address" = apartment complex address

"Port number" = apartment number

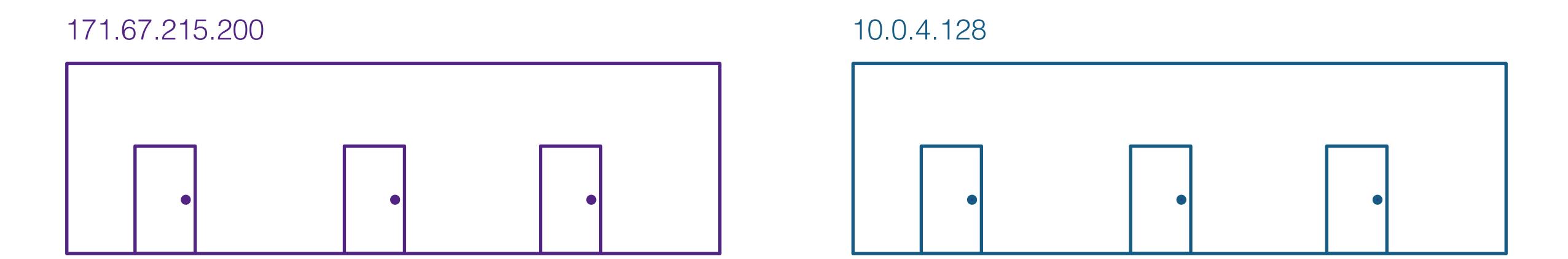

"Host" (computer) = apartment complex

"IP address" = apartment complex address

"Port number" = apartment number

171.67.215.200

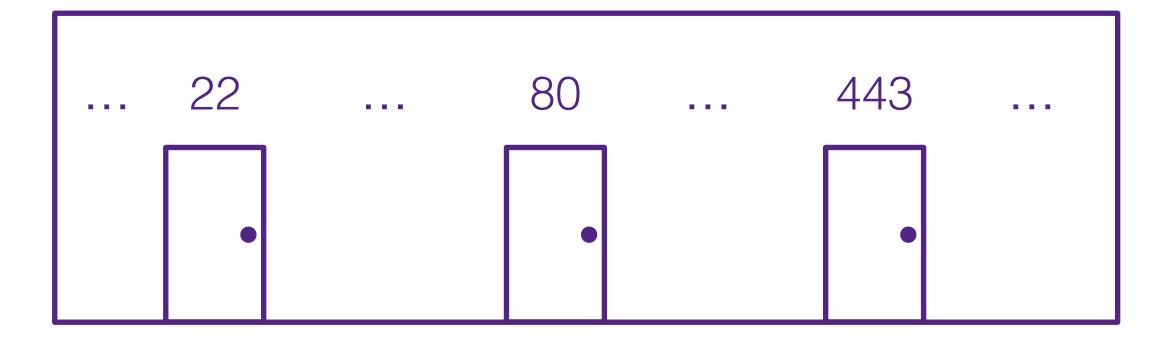

10.0.4.128

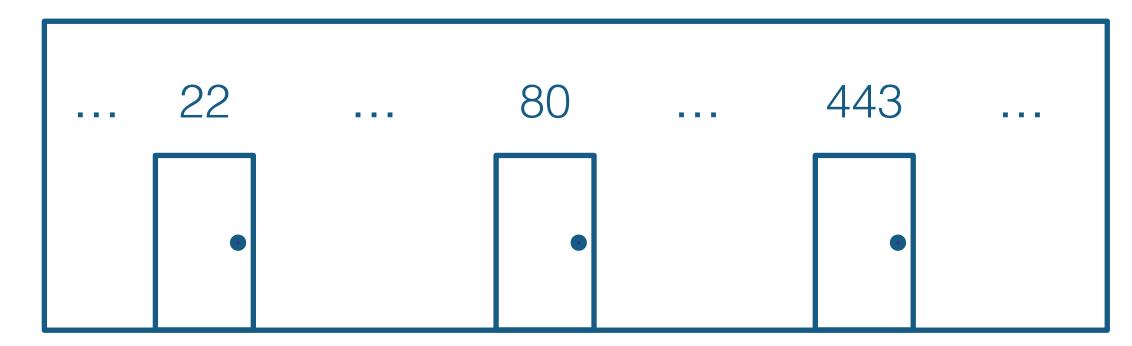

Want to go to http://web.stanford.edu?

Use DNS to find web.stanford.edu's IP address: 171.67.215.200
Go to that apartment complex
Knock on the apartment that runs the HTTP service (port 80)

"Host" (computer) = apartment complex

"IP address" = apartment complex address

"Port number" = apartment number

171.67.215.200

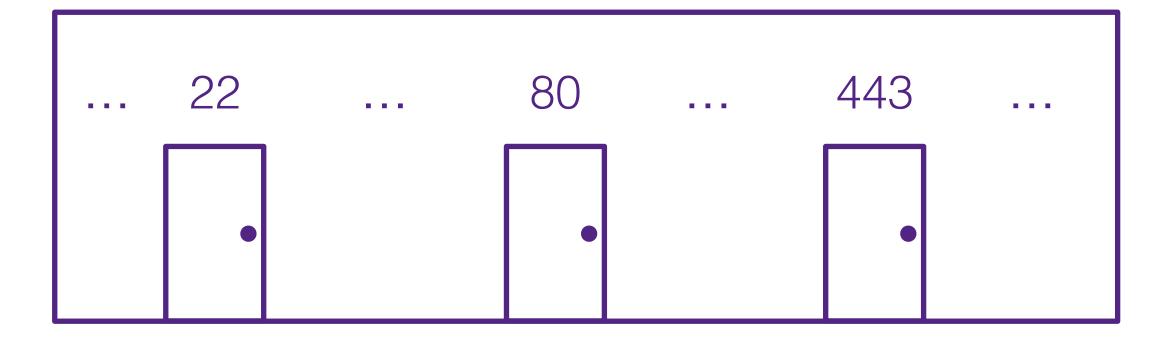

10.0.4.128

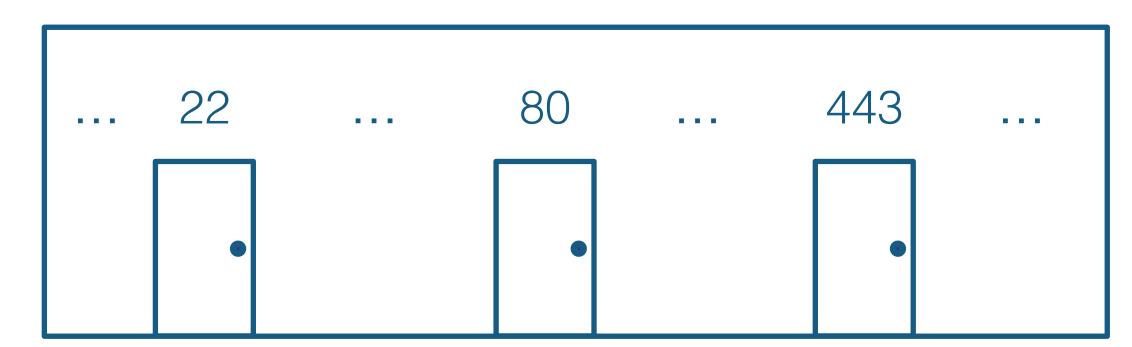

Want to SSH into myth.stanford.edu?

Use DNS to find myth.stanford.edu's IP address: 171.64.15.29

Go to that apartment complex

Knock on the apartment that runs the SSH service (port 22)

# Starting a server

#### Apartment complex = host

171.67.215.200

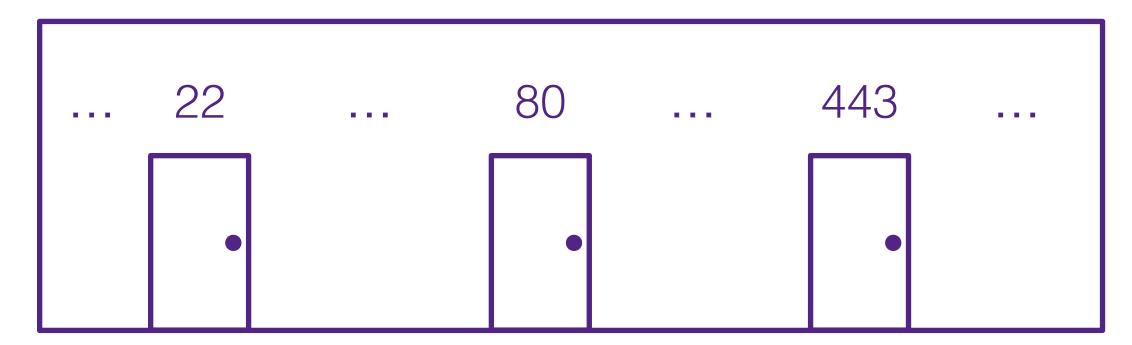

# Apartment complex = host Each host will have some processes running on it

171.67.215.200

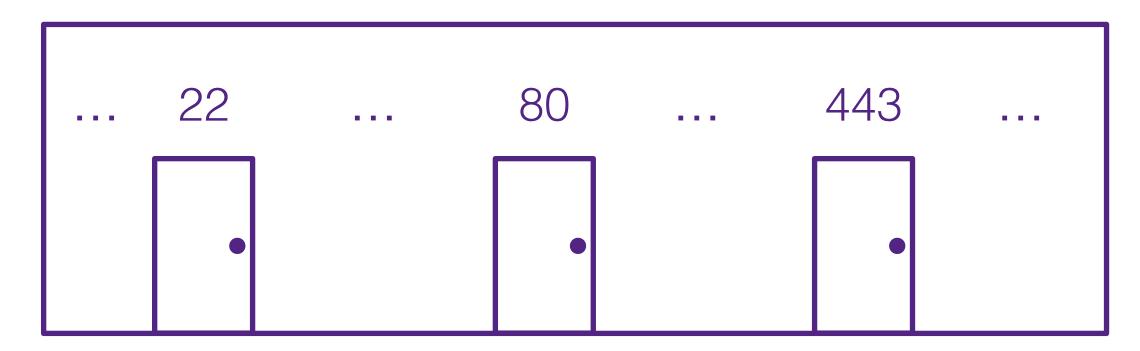

#### Each host will have some processes running on it

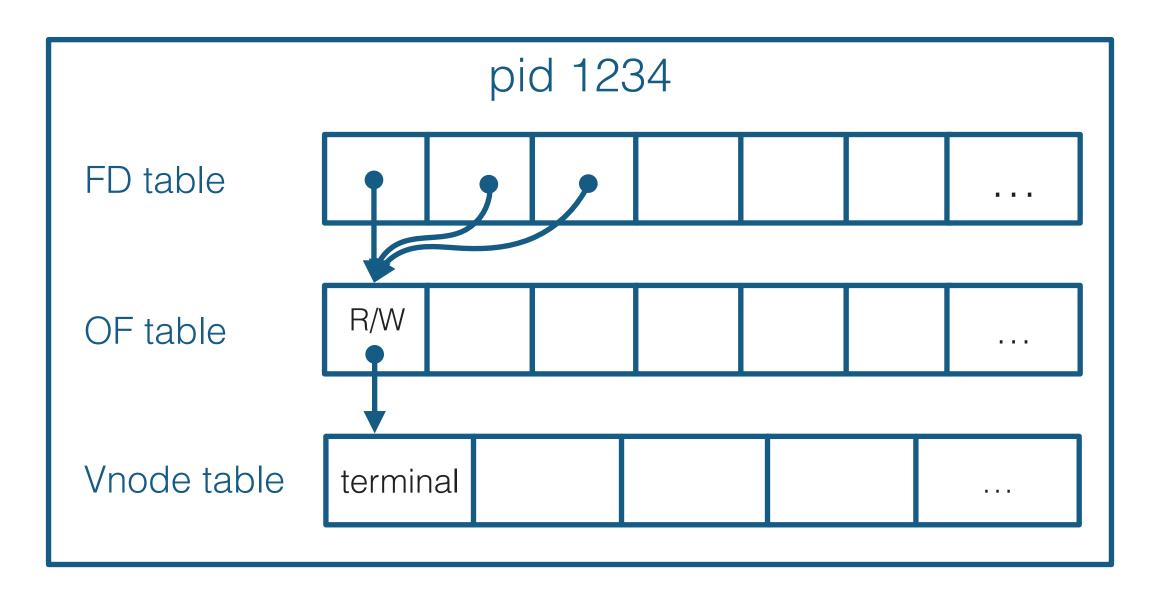

171.67.215.200
... 22 ... 80 ... 443 ...

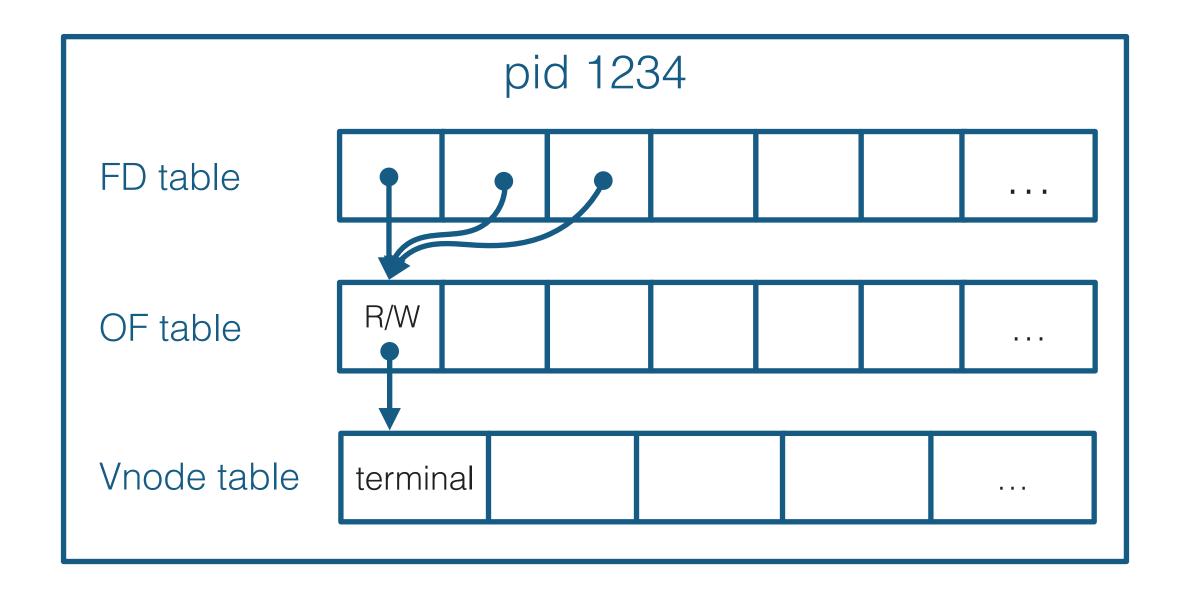

171.67.215.200

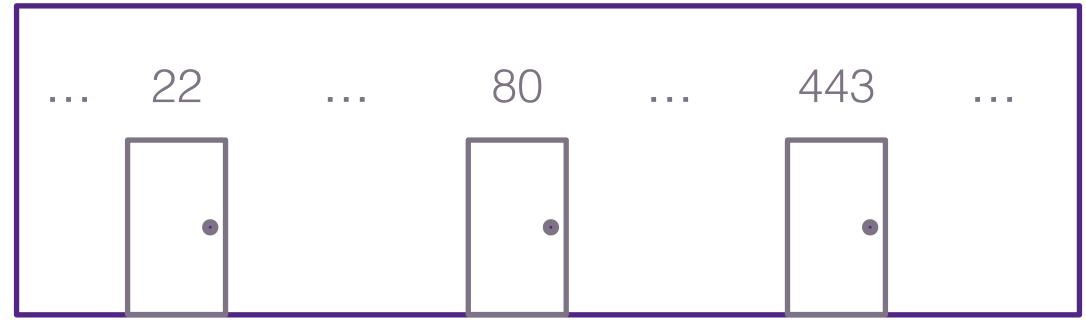

Process "sets up shop" in an apartment. (Only one process per apartment)

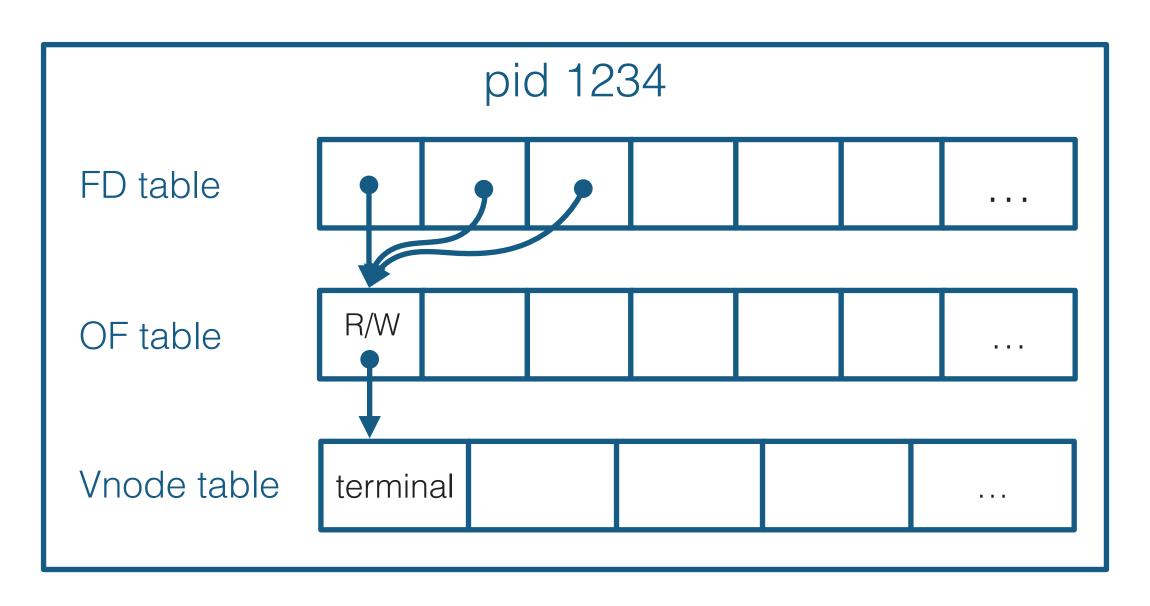

171.67.215.200
... 22 ... 80 ... 443 ...

Process "sets up shop" in an apartment. (Only one process per apartment)

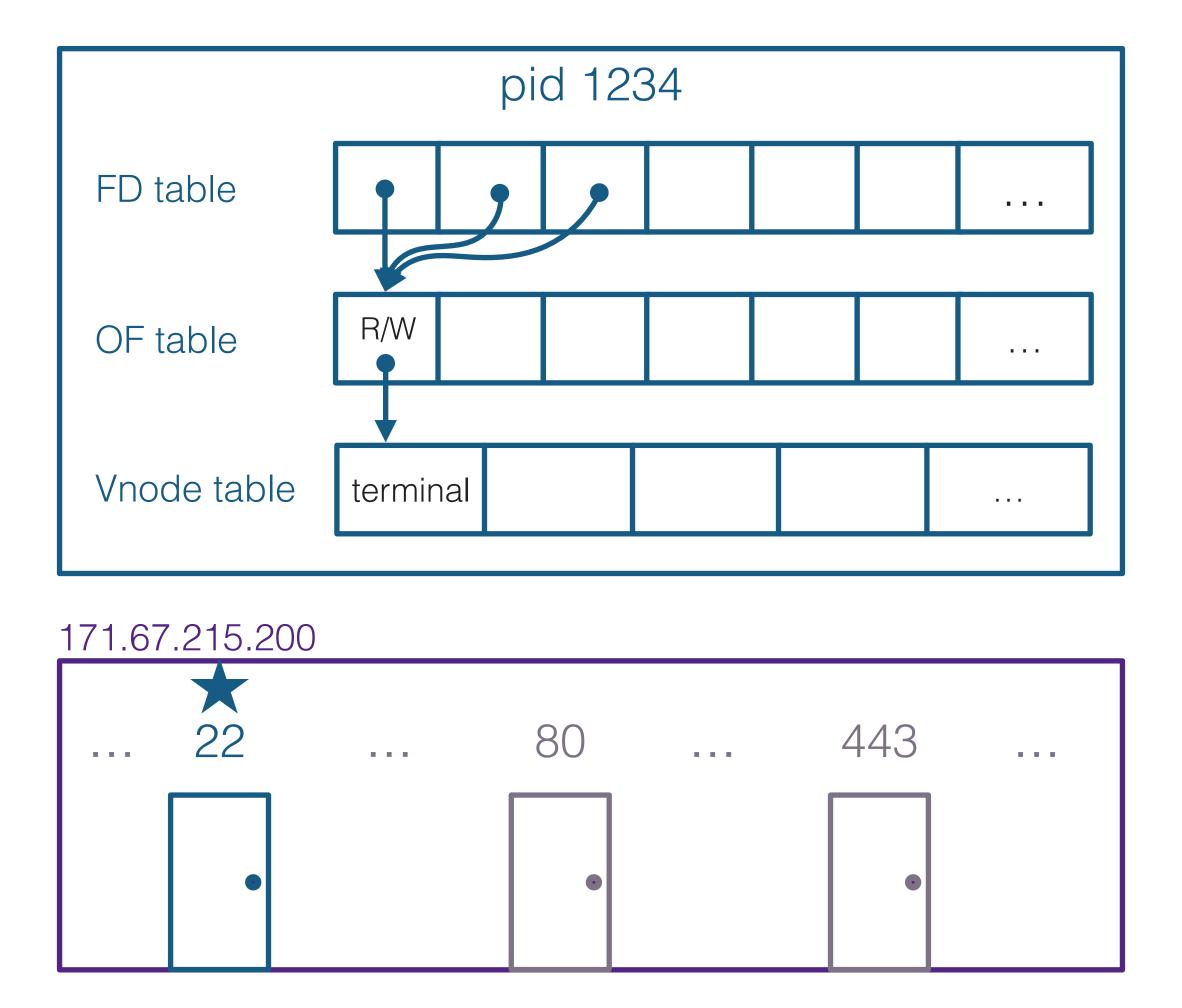

Process "sets up shop" in an apartment. (Only one process per apartment)

Process installs a "waiting list" outside the apartment

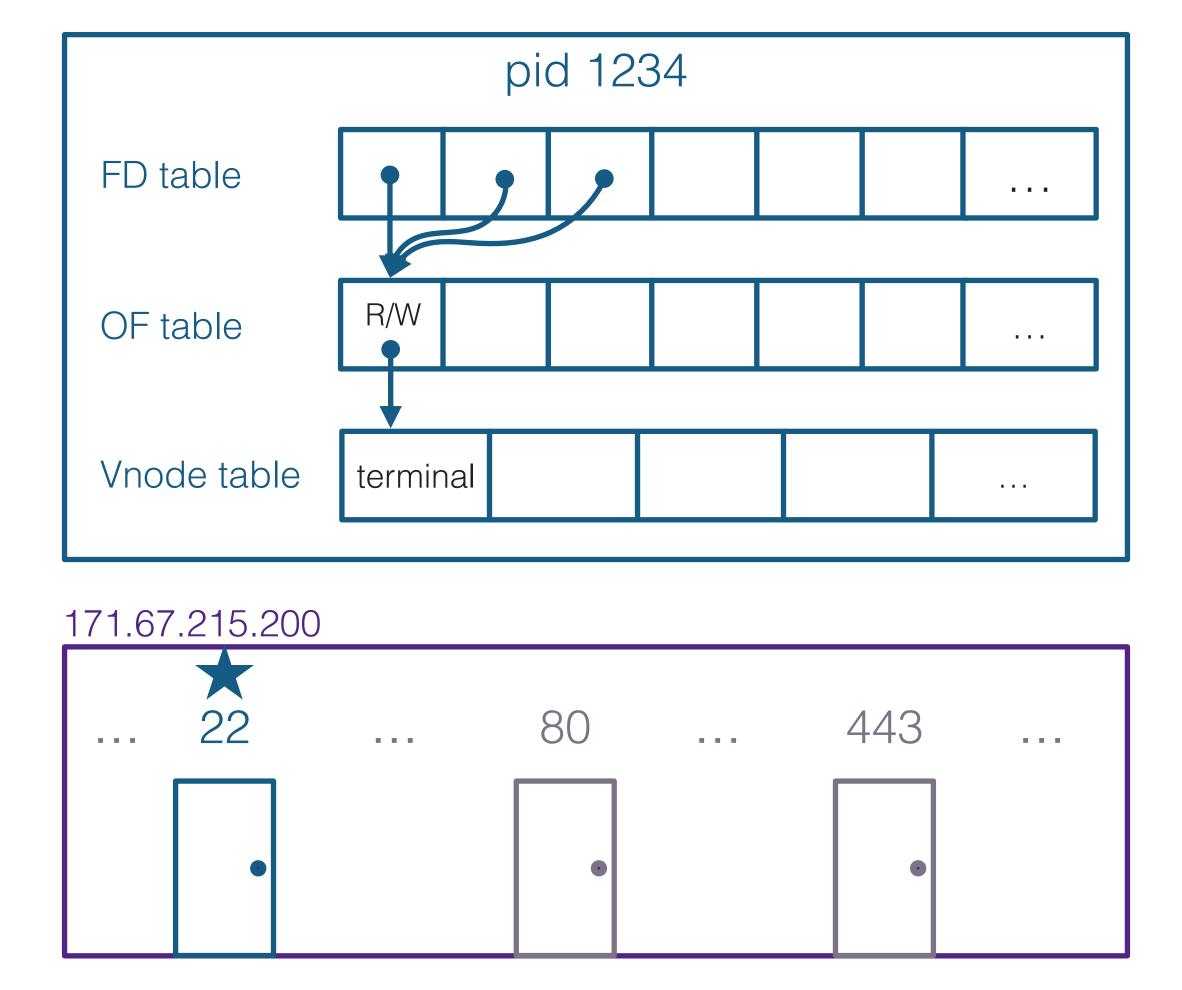

Process "sets up shop" in an apartment. (Only one process per apartment)

Process installs a "waiting list" outside the apartment

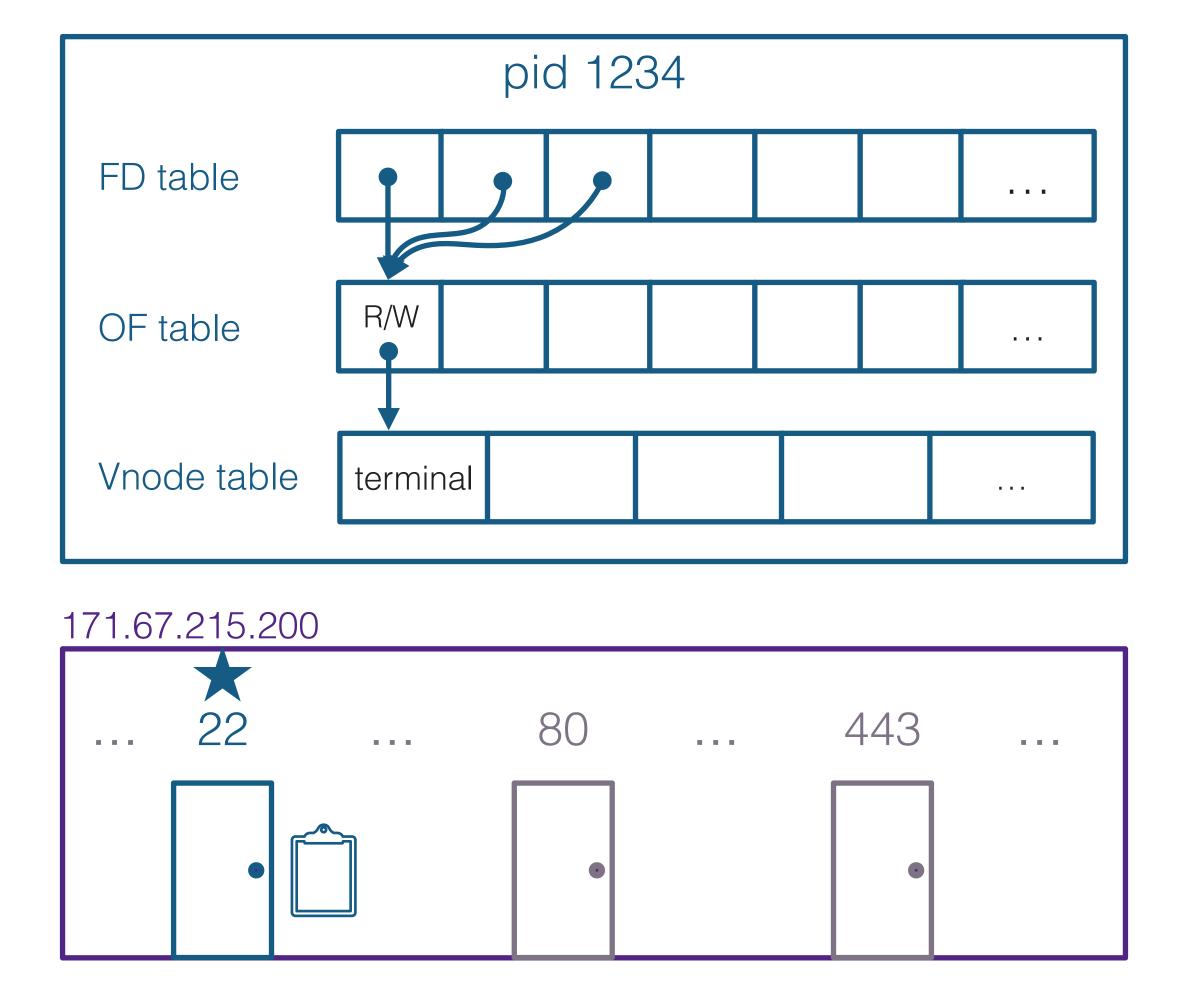

Process "sets up shop" in an apartment. (Only one process per apartment)

Process installs a "waiting list" outside the apartment

Waiting list is attached to a file descriptor, so the process can see when someone arrives

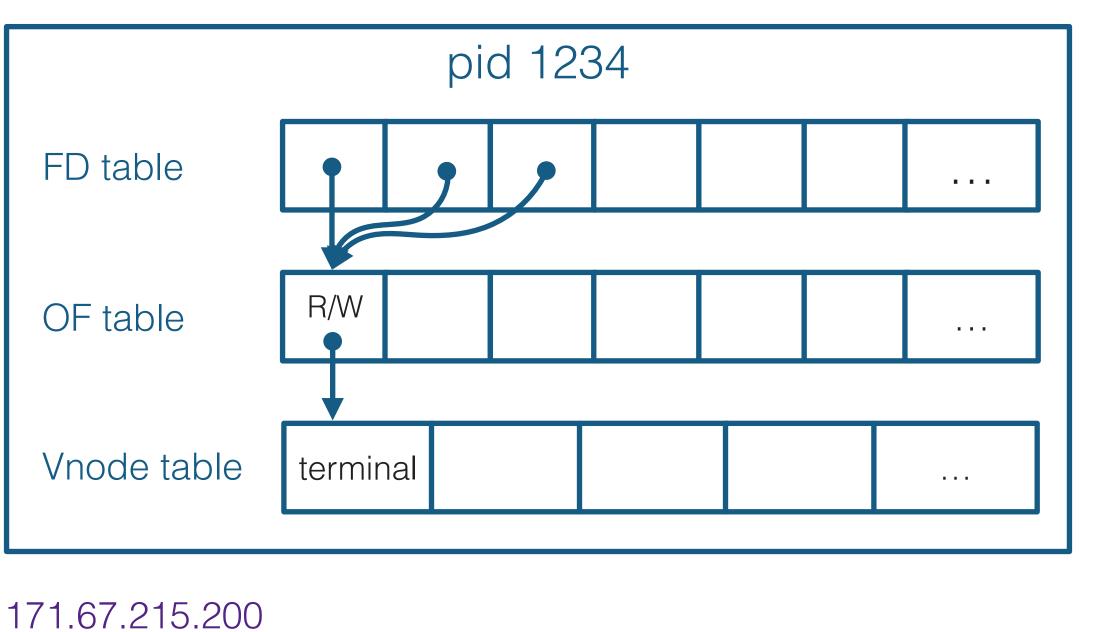

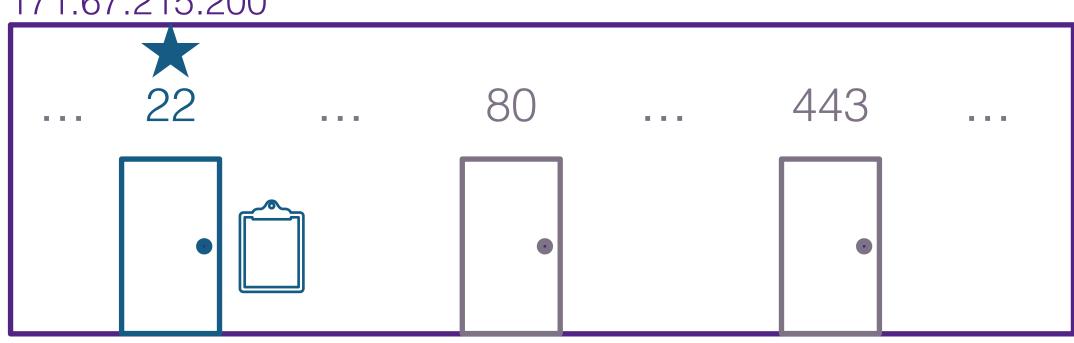

Process "sets up shop" in an apartment. (Only one process per apartment)

Process installs a "waiting list" outside the apartment

Waiting list is attached to a file descriptor, so the process can see when someone arrives

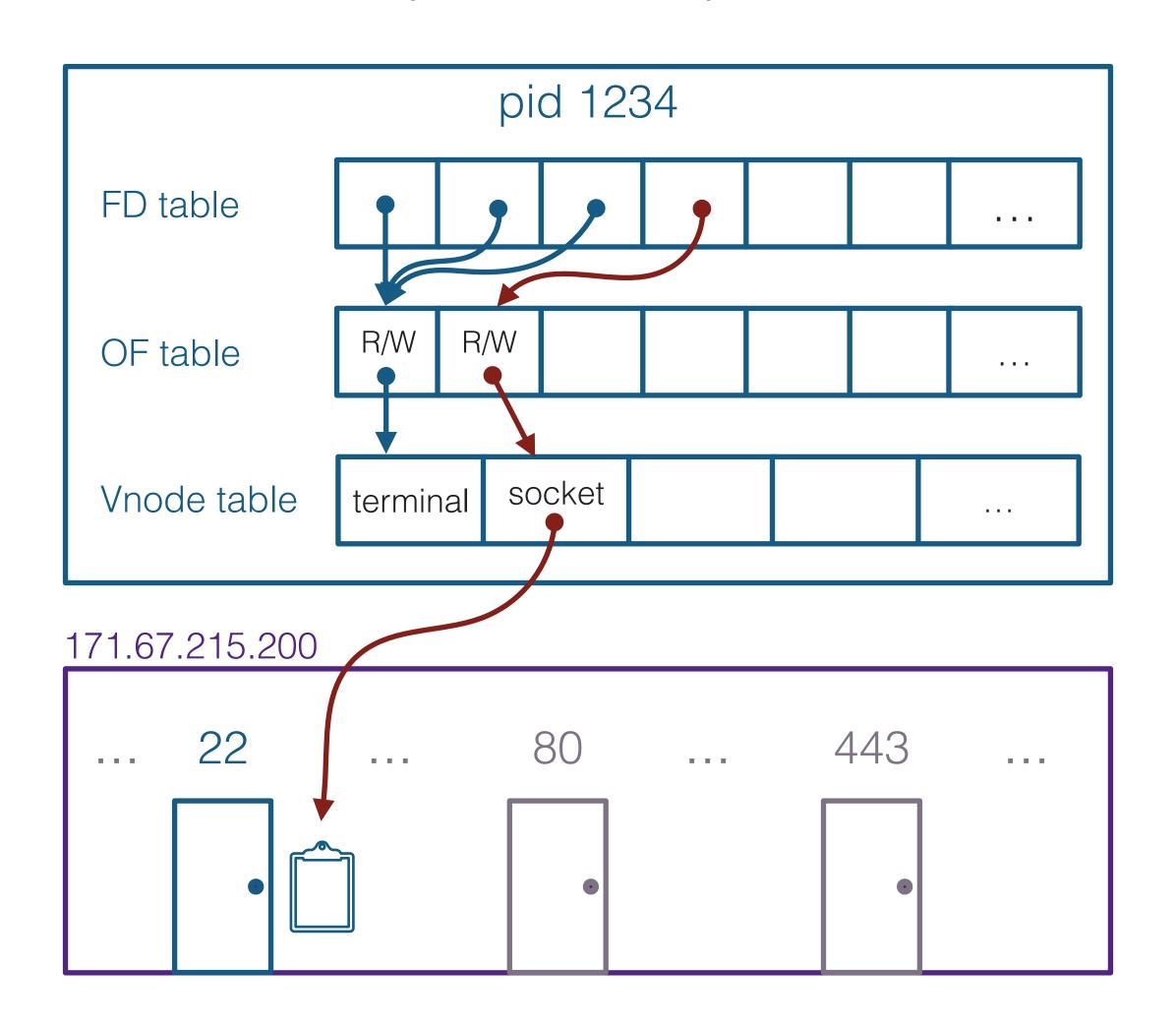

Other processes can bind to other ports (no two processes can bind to the same port — one application per apartment!)

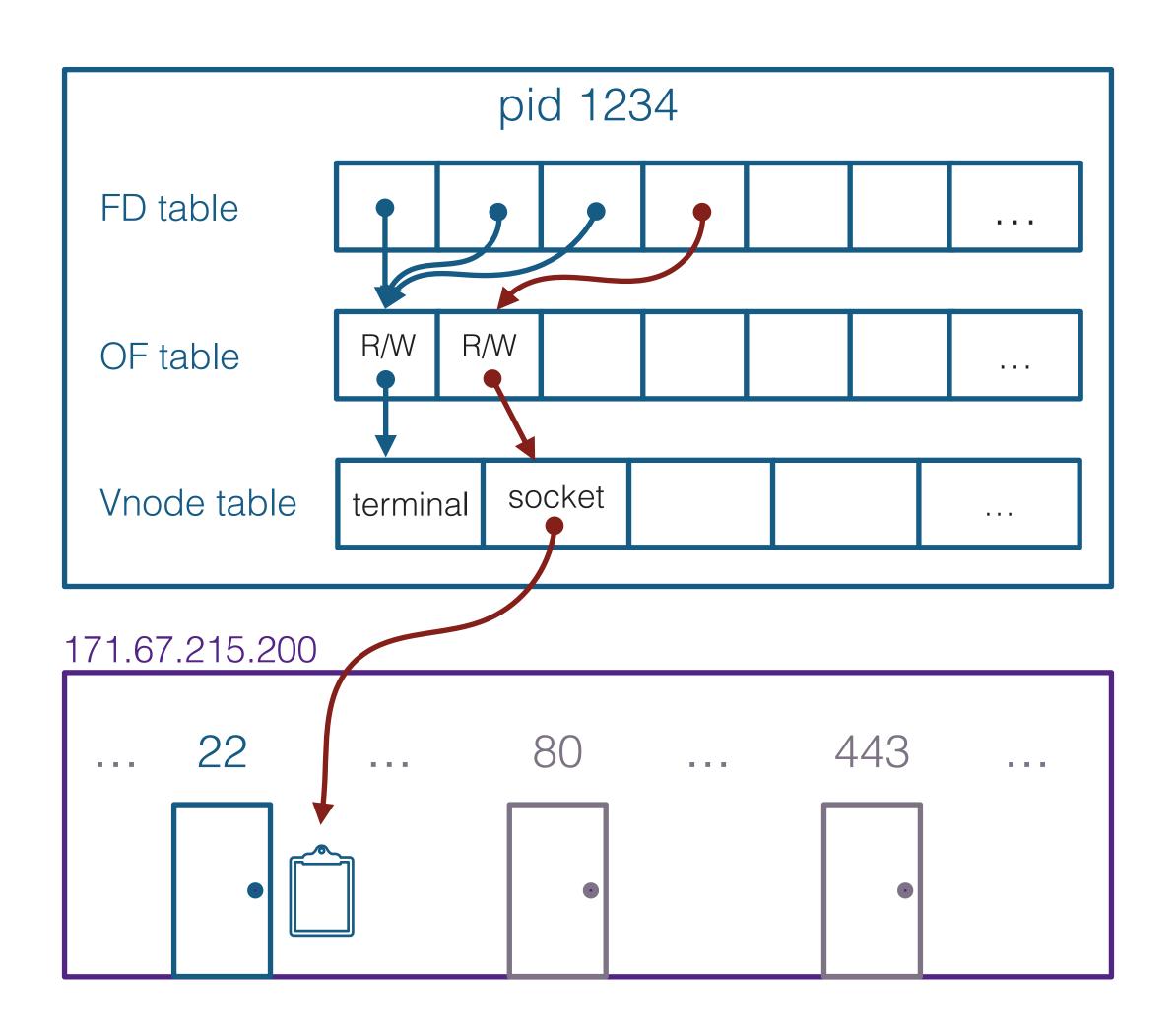

Other processes can bind to other ports (no two processes can bind to the same port — one application per apartment!)

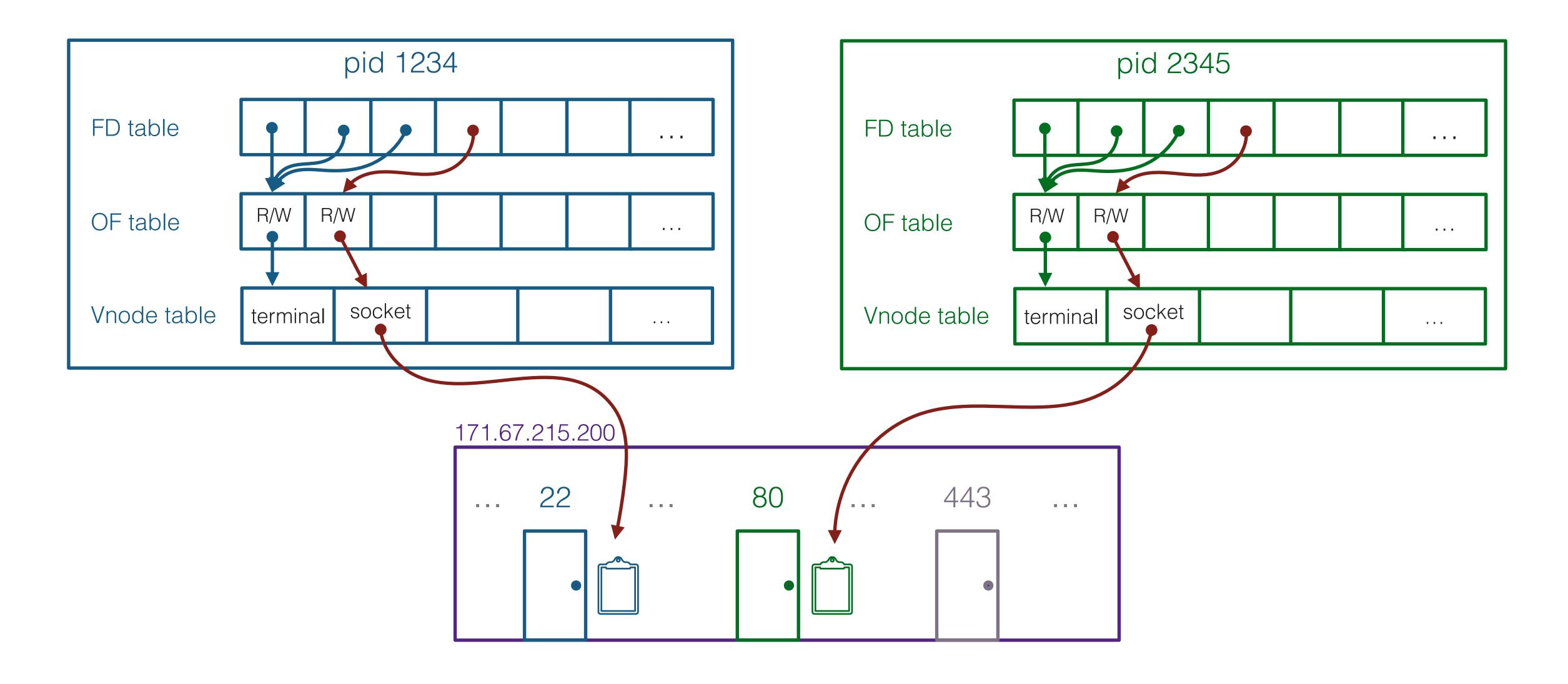

"Binding" to a port:

A process can bind to multiple ports, if it desires

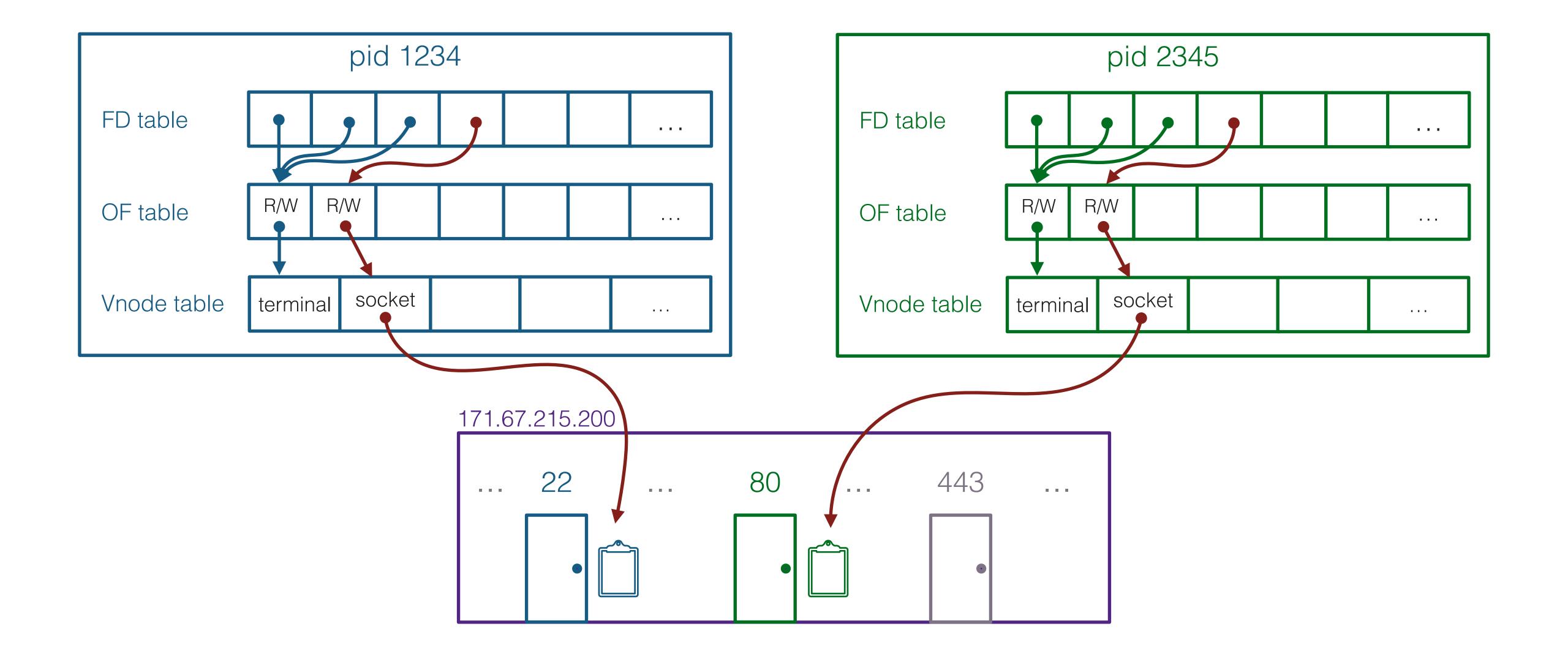

"Binding" to a port:

A process can bind to multiple ports, if it desires

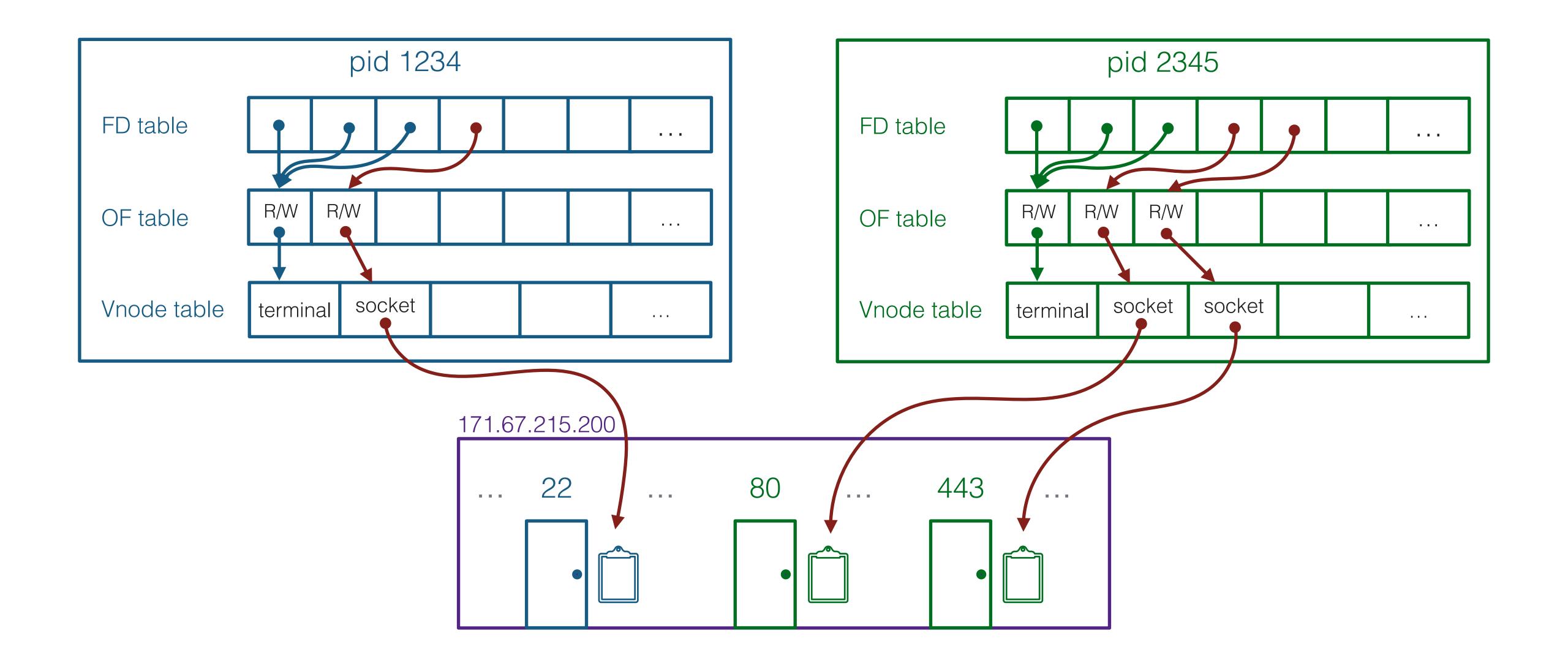

# Connecting a client

#### Say we have a server bound on 171.67.215.200:80

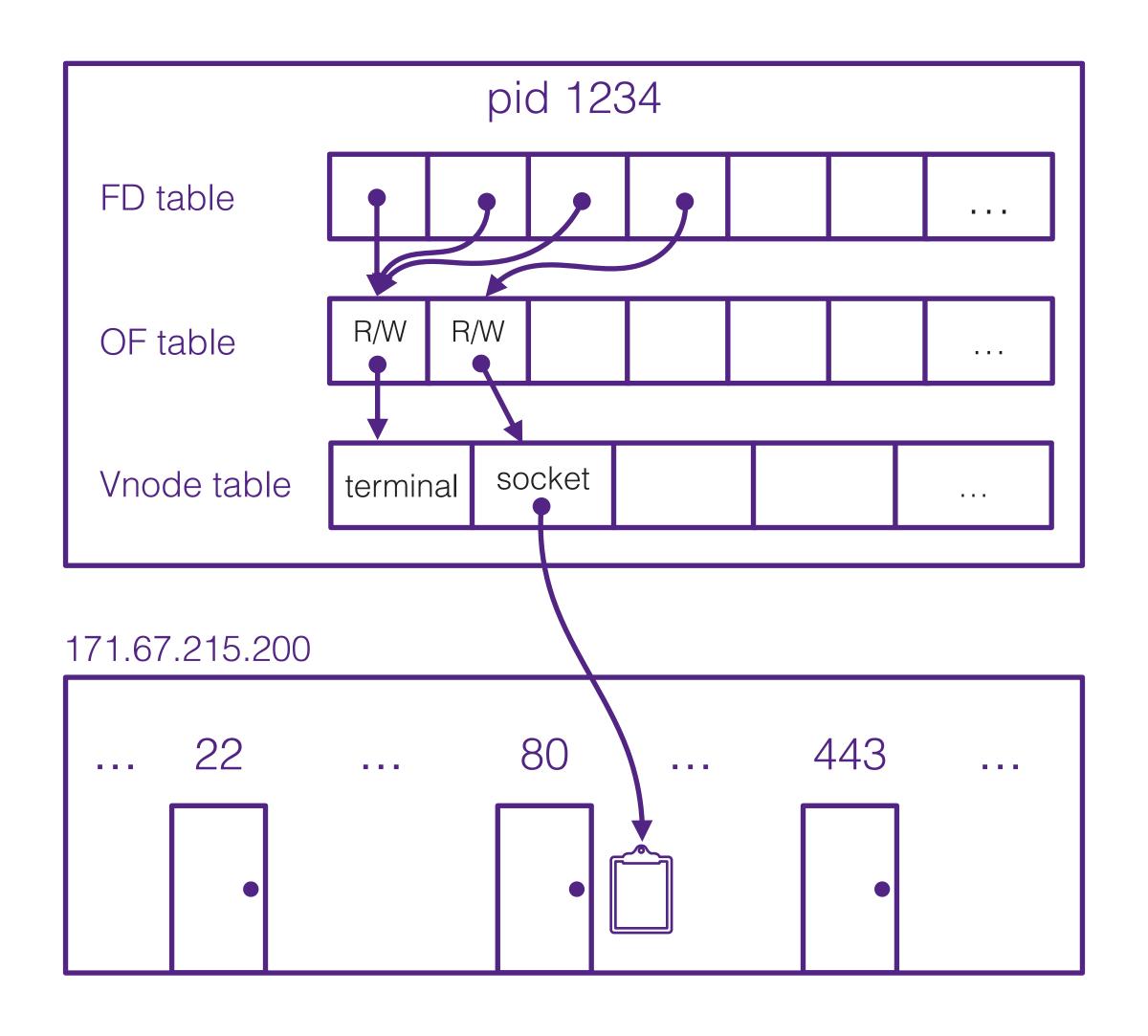

#### On some other computer, we want to talk to that server

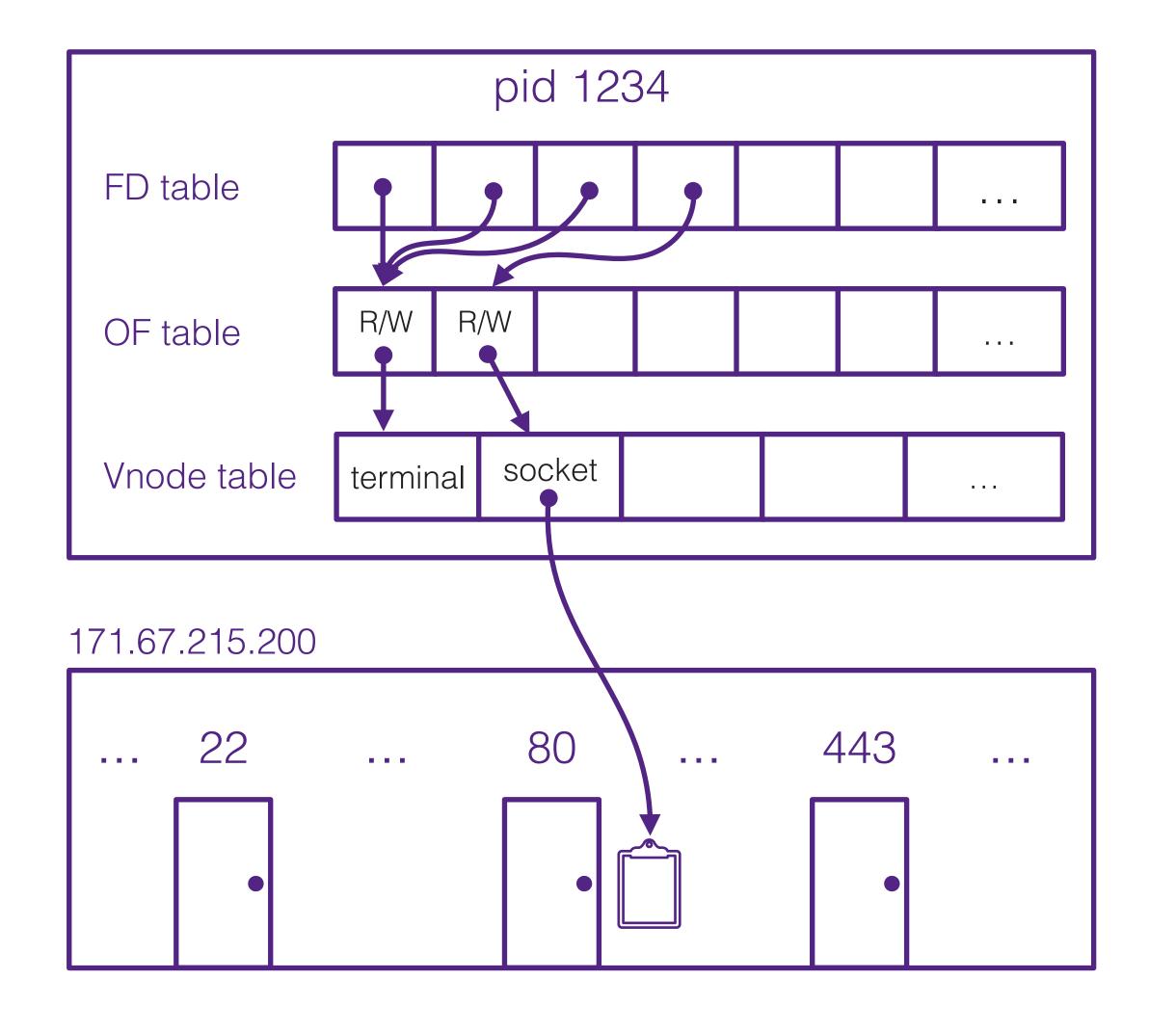

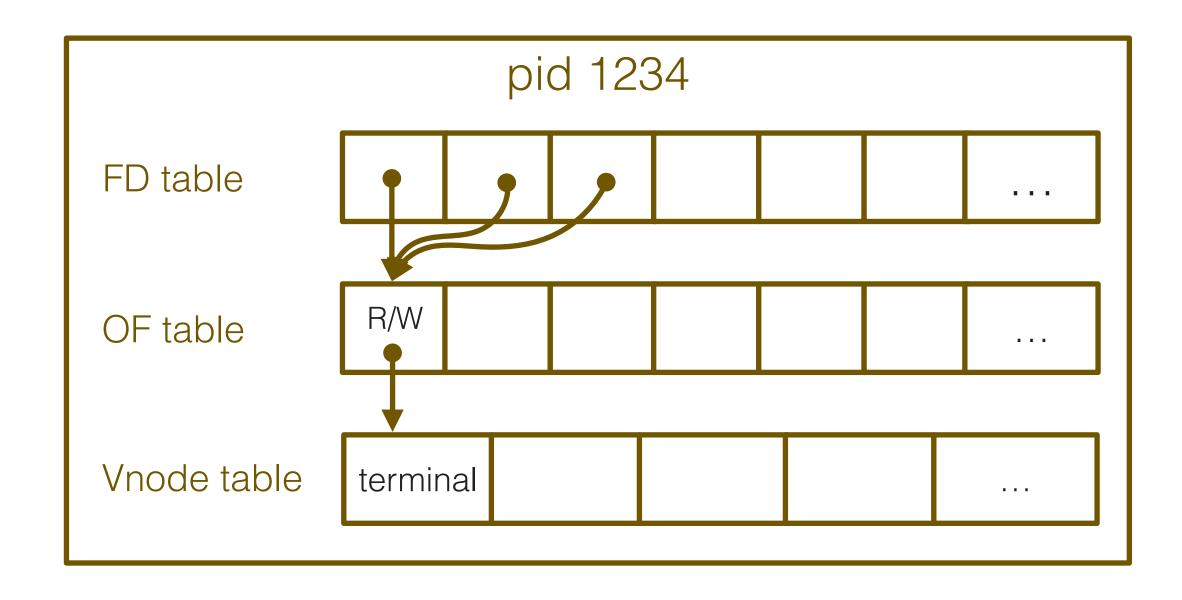

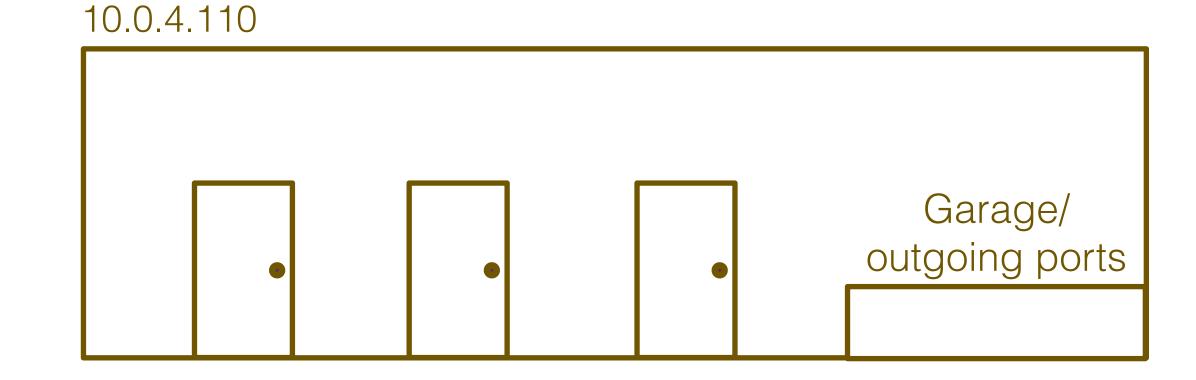

#### The "client" walks out to try to find 171.67.215.200:80

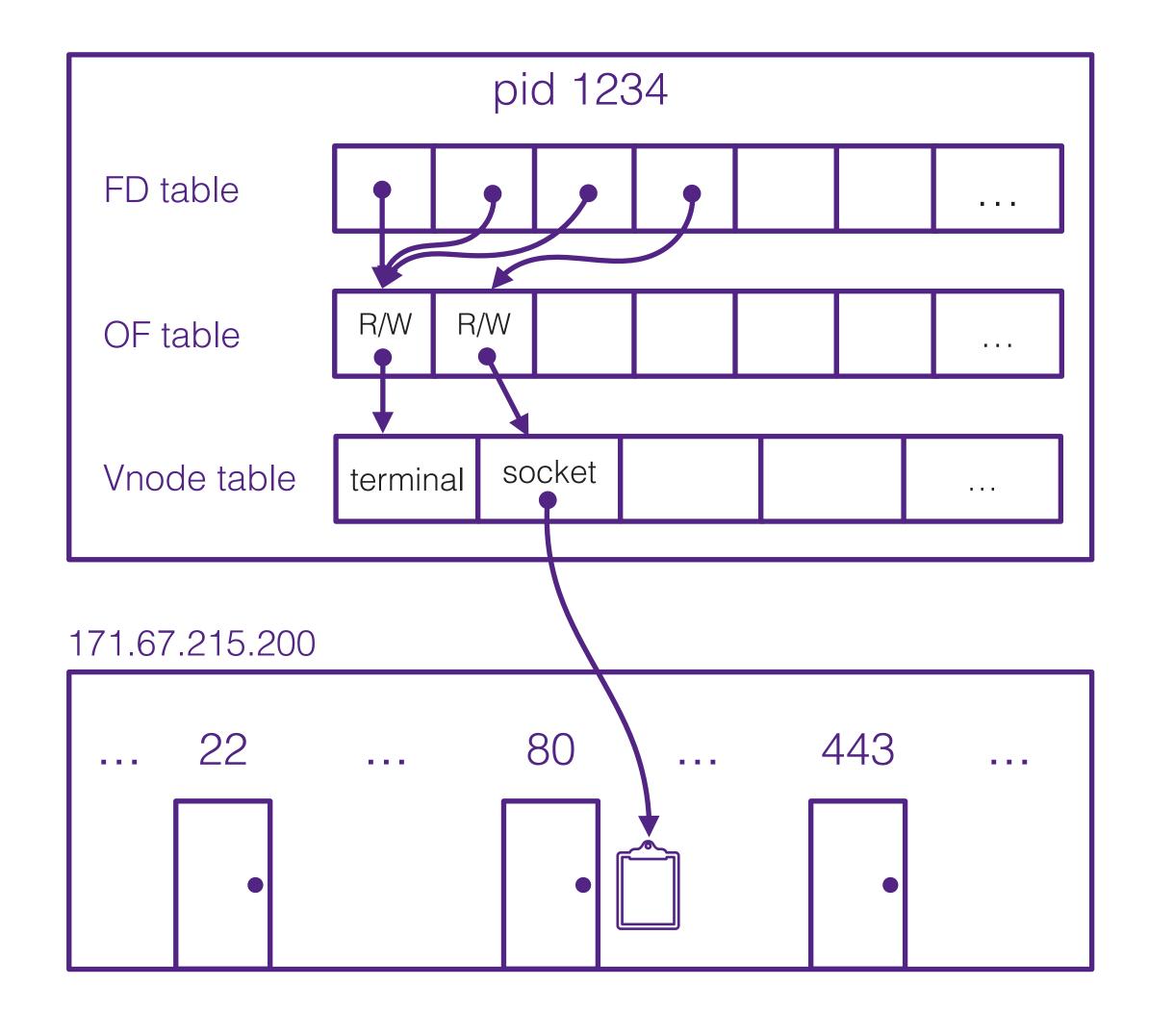

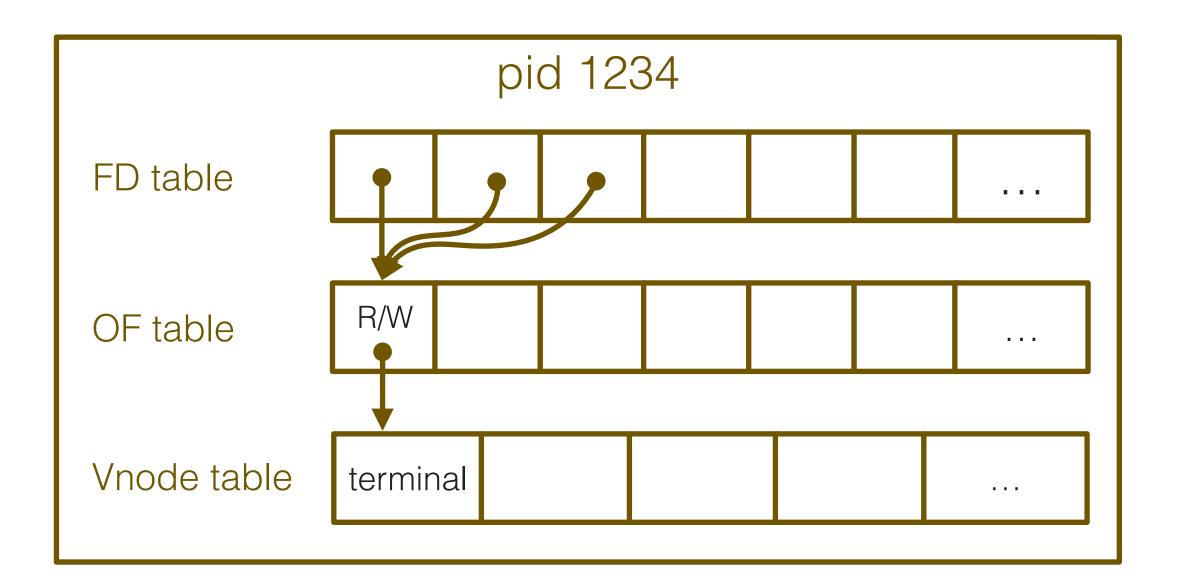

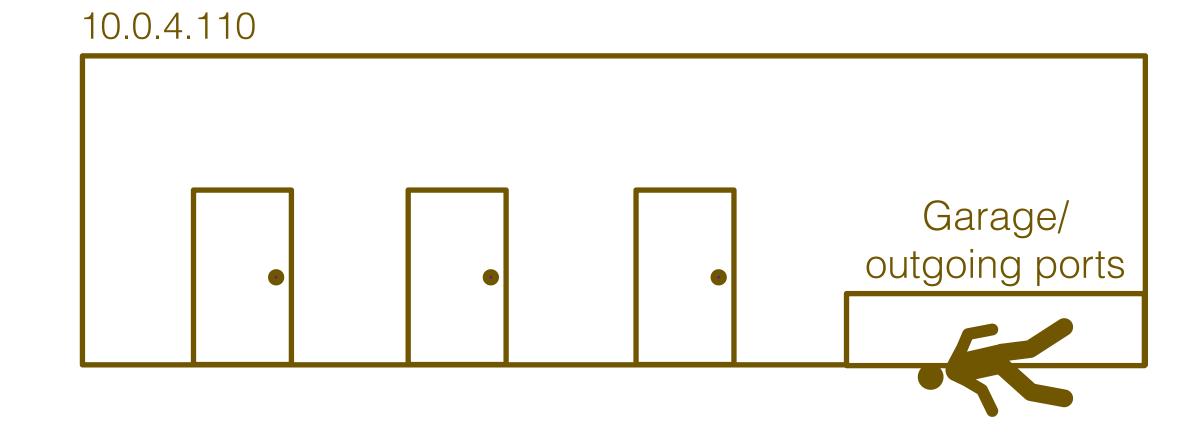

#### If successful, it adds itself to the waiting list

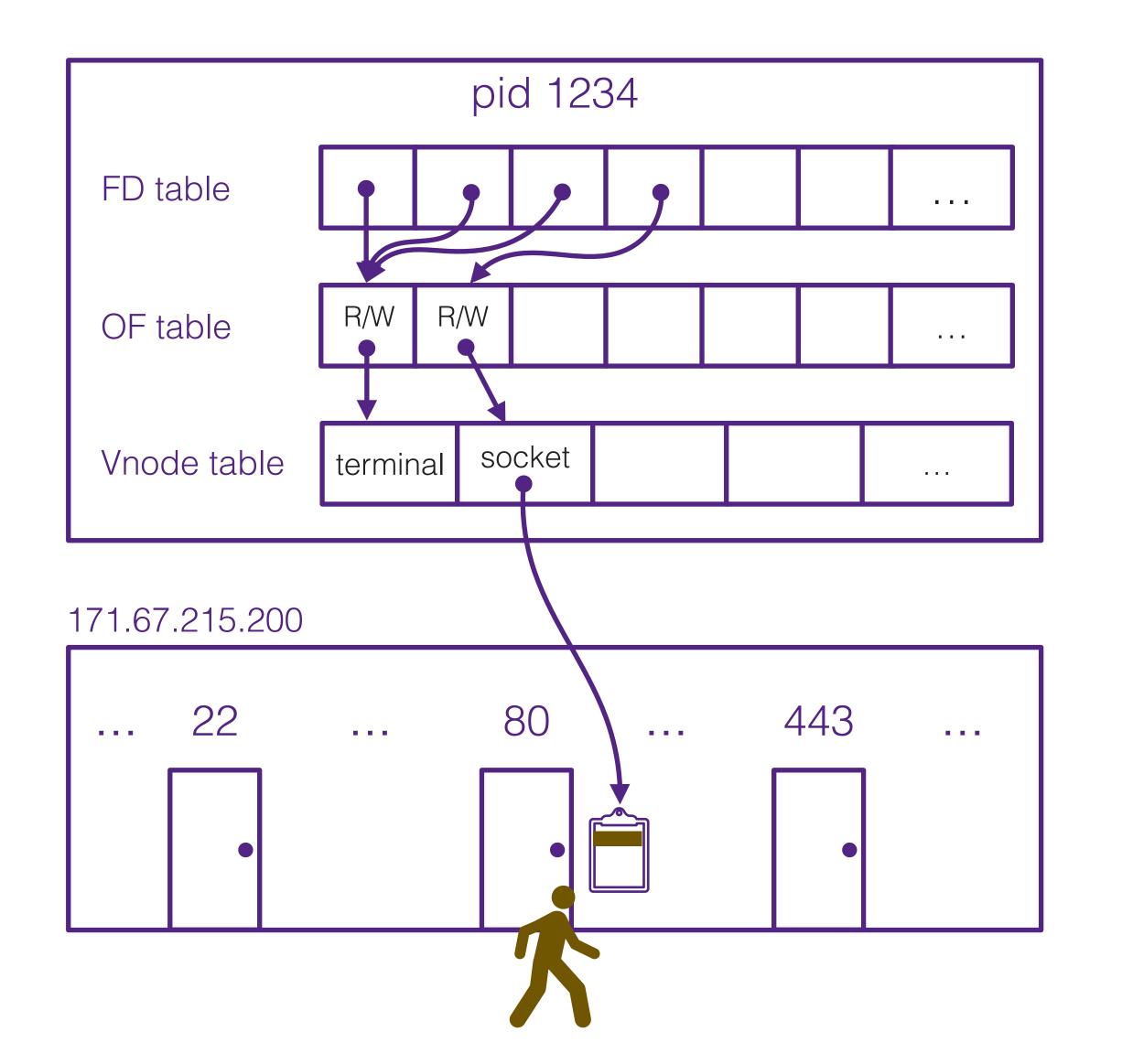

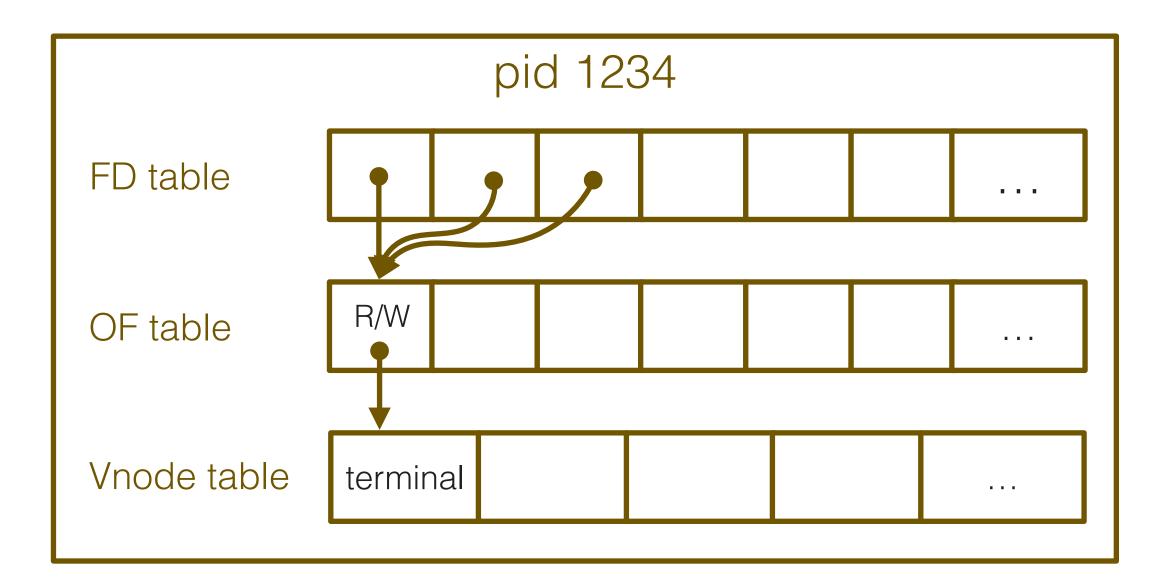

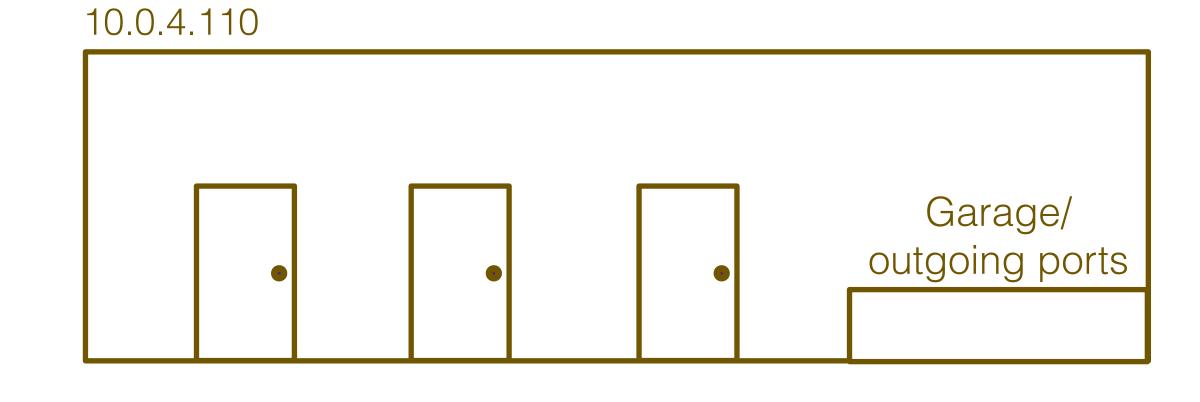

#### The server sees the client through its waiting list file descriptor

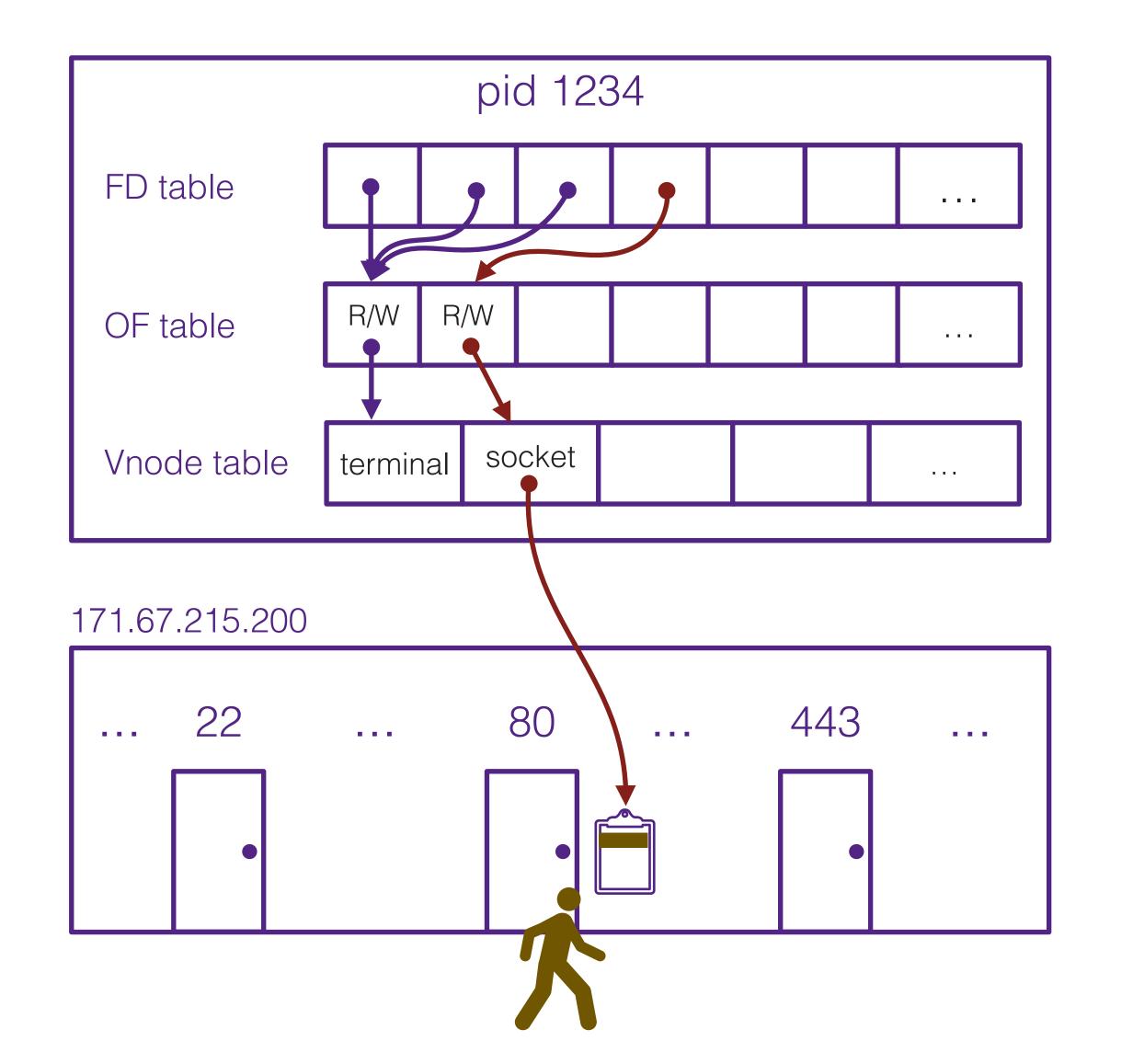

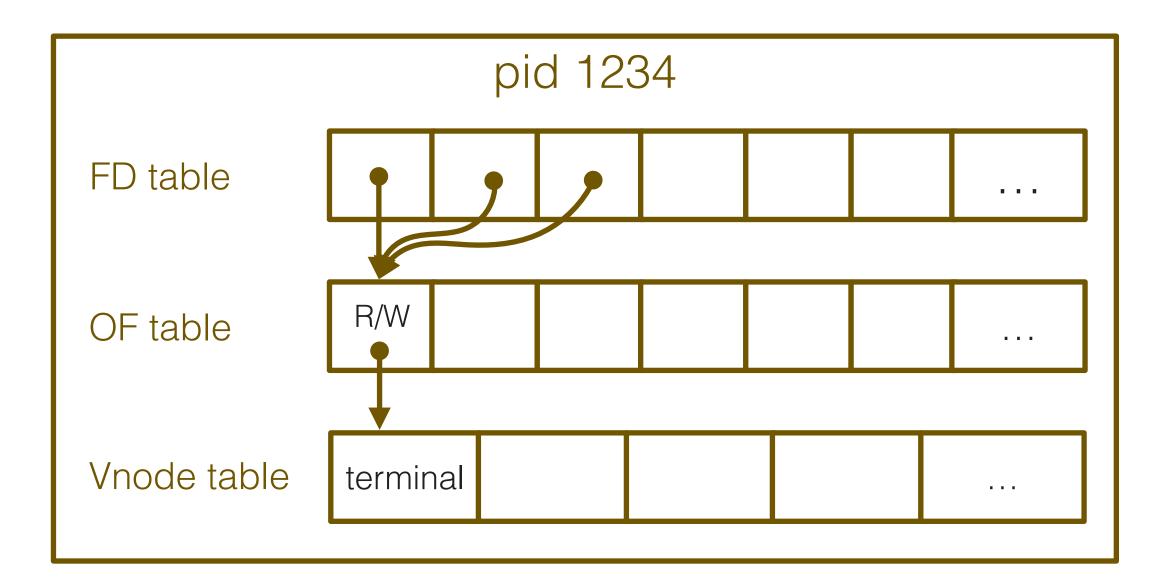

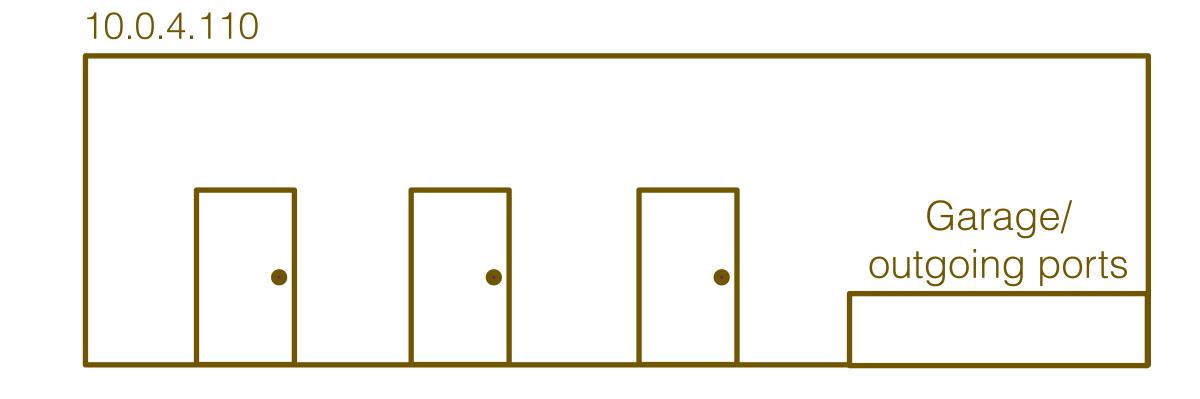

It takes the client off the waiting list and creates a new bidirectional "socket" that it can use to talk directly with the client

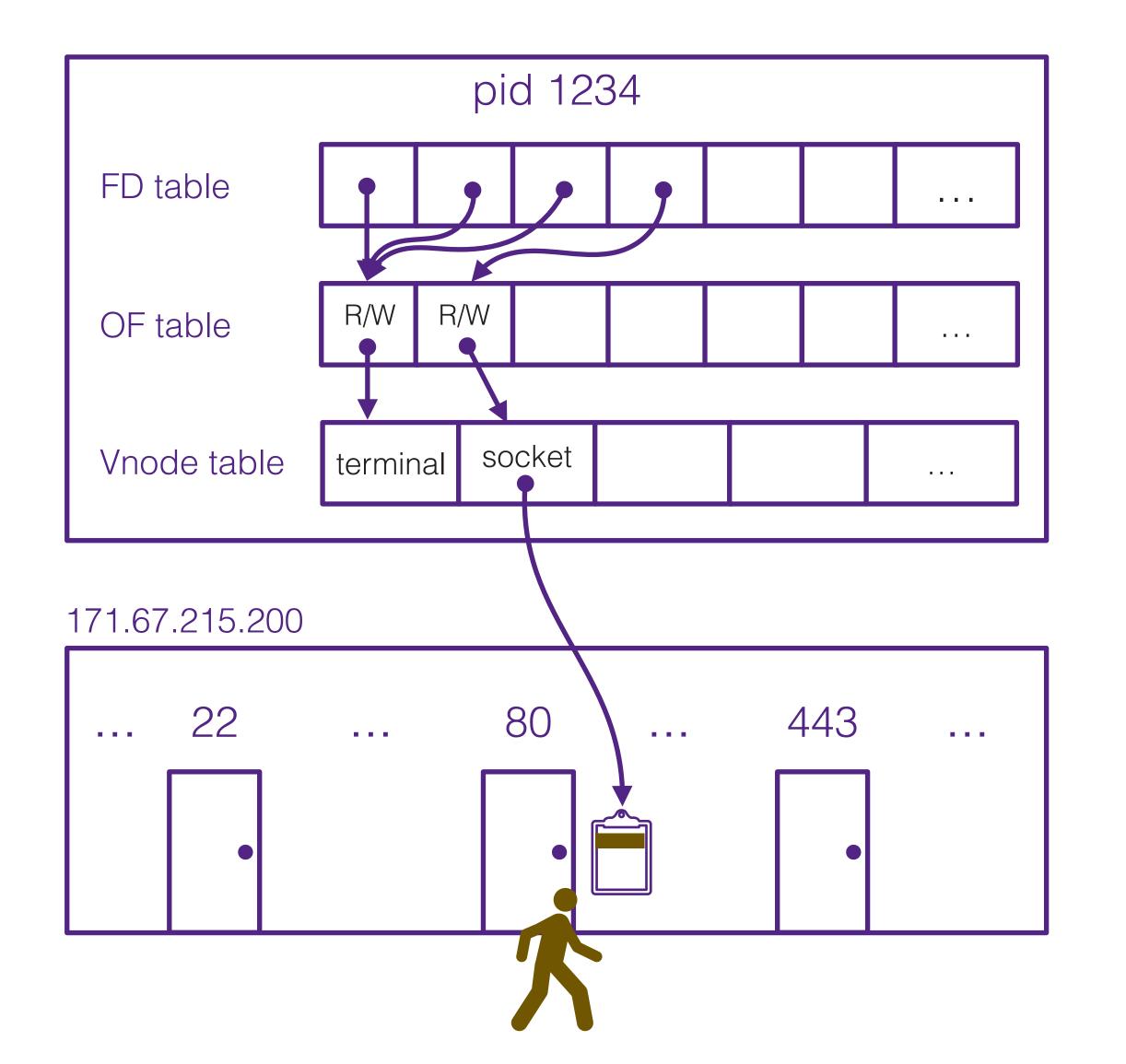

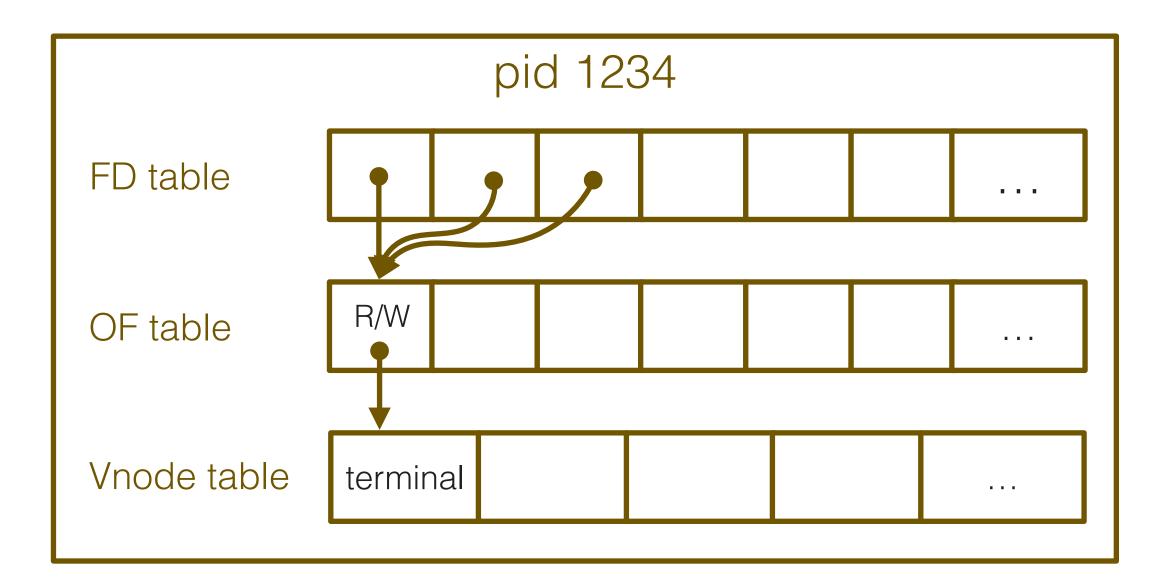

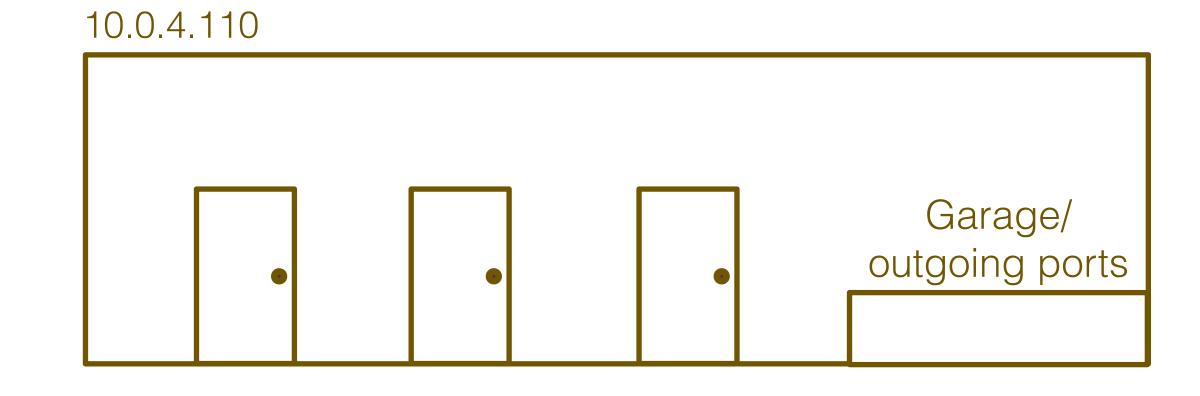

It takes the client off the waiting list and creates a new bidirectional "socket" that it can use to talk directly with the client

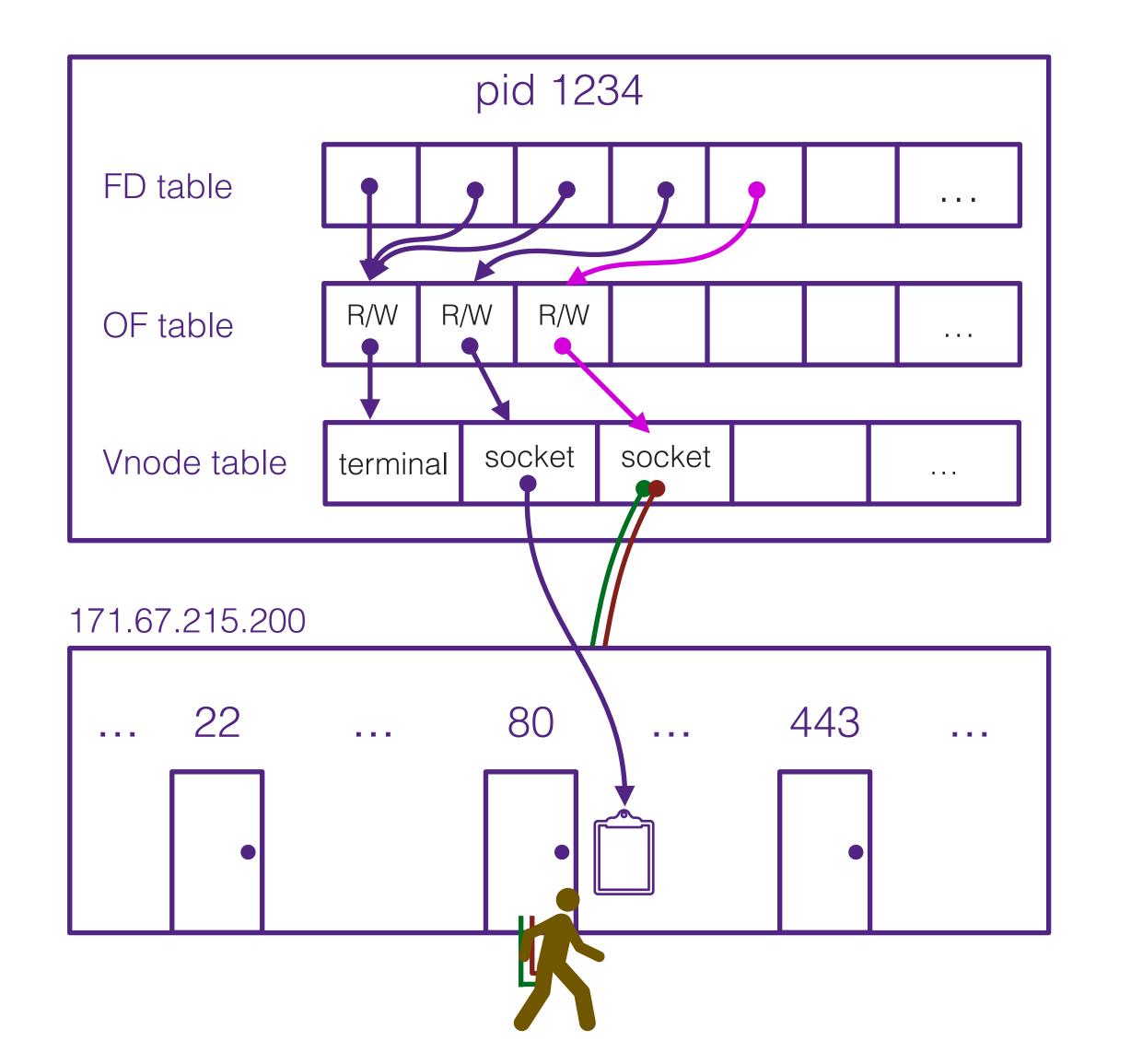

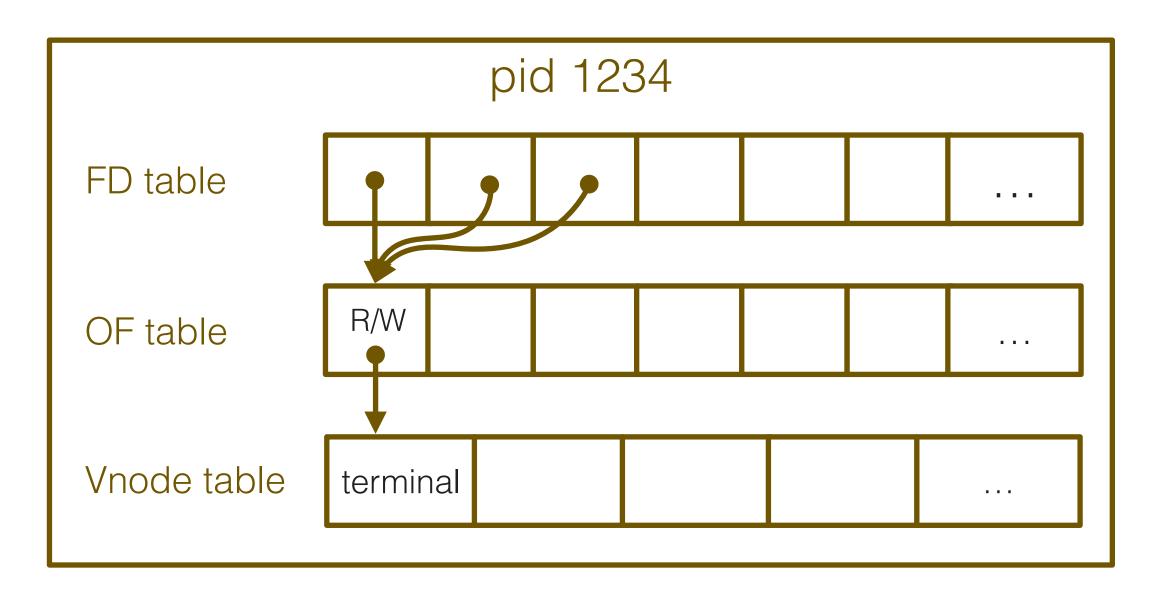

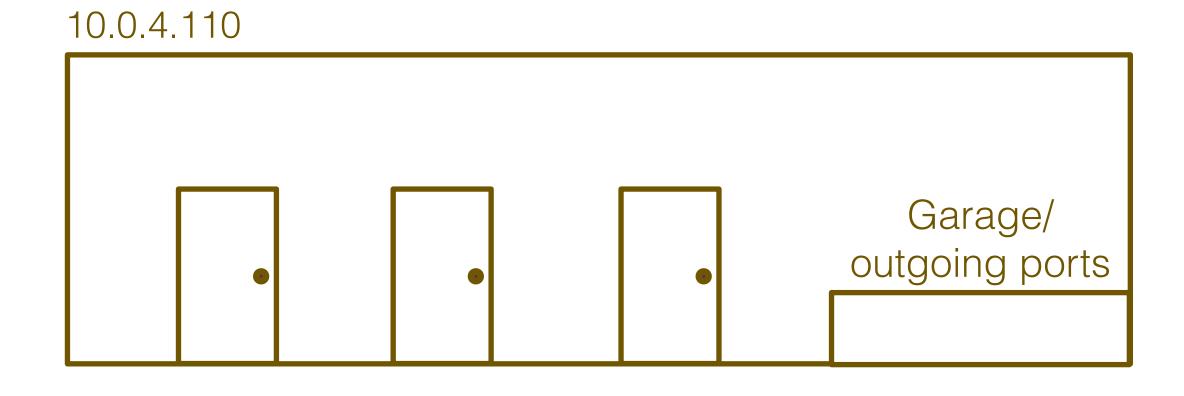

# Successful in making a connection, the client also creates a new file descriptor it can use to talk to the server

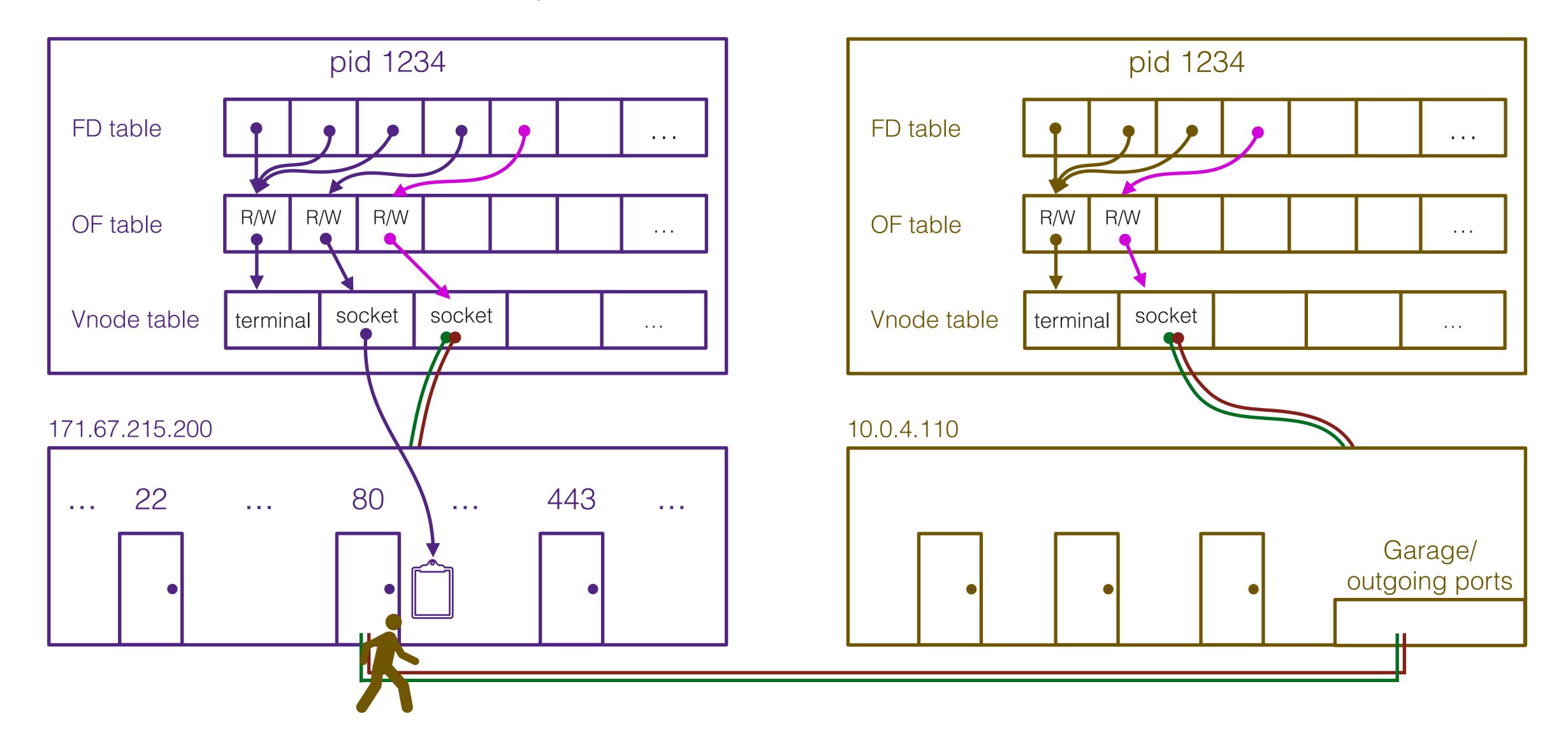

If the client writes to its fd 3, it will be readable on the server's fd 4

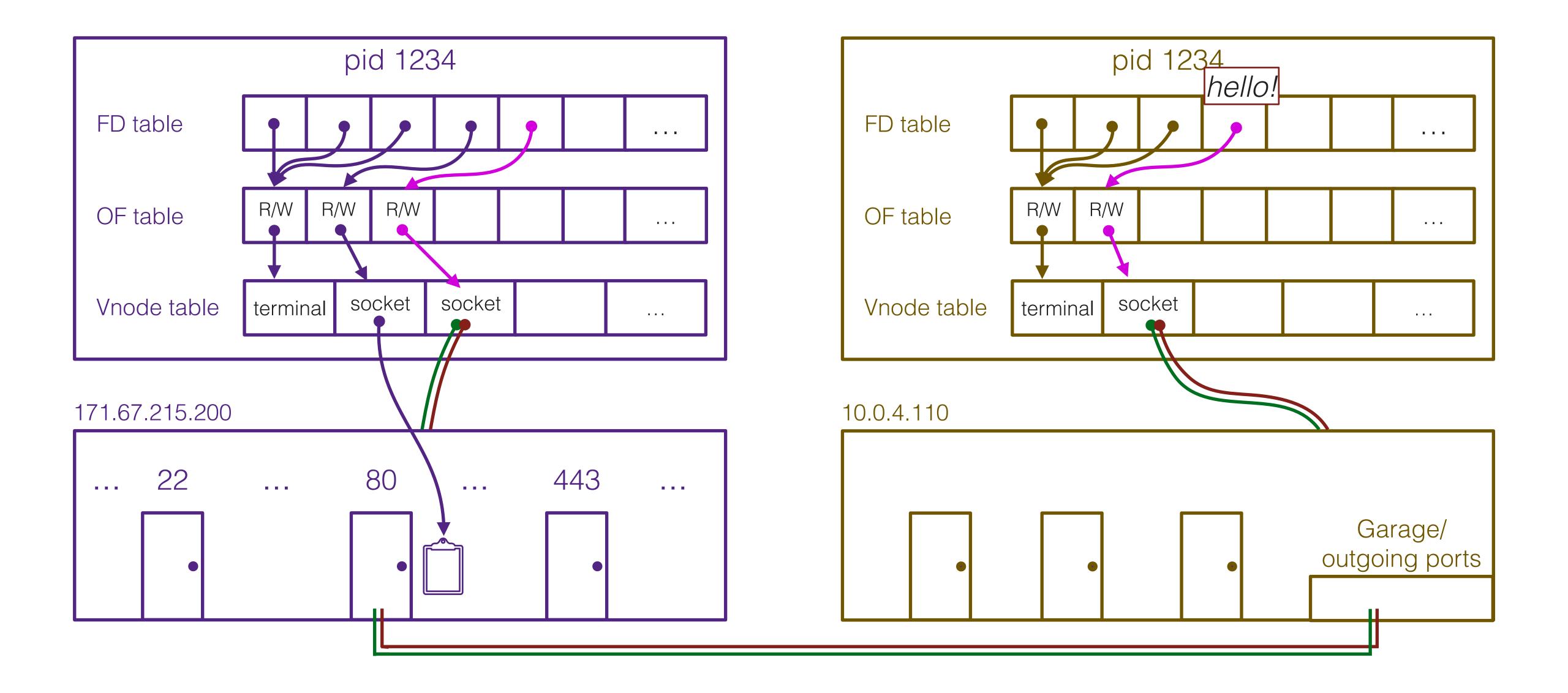

#### Similarly, if the server writes to fd 4, it will be readable on the client's fd 3

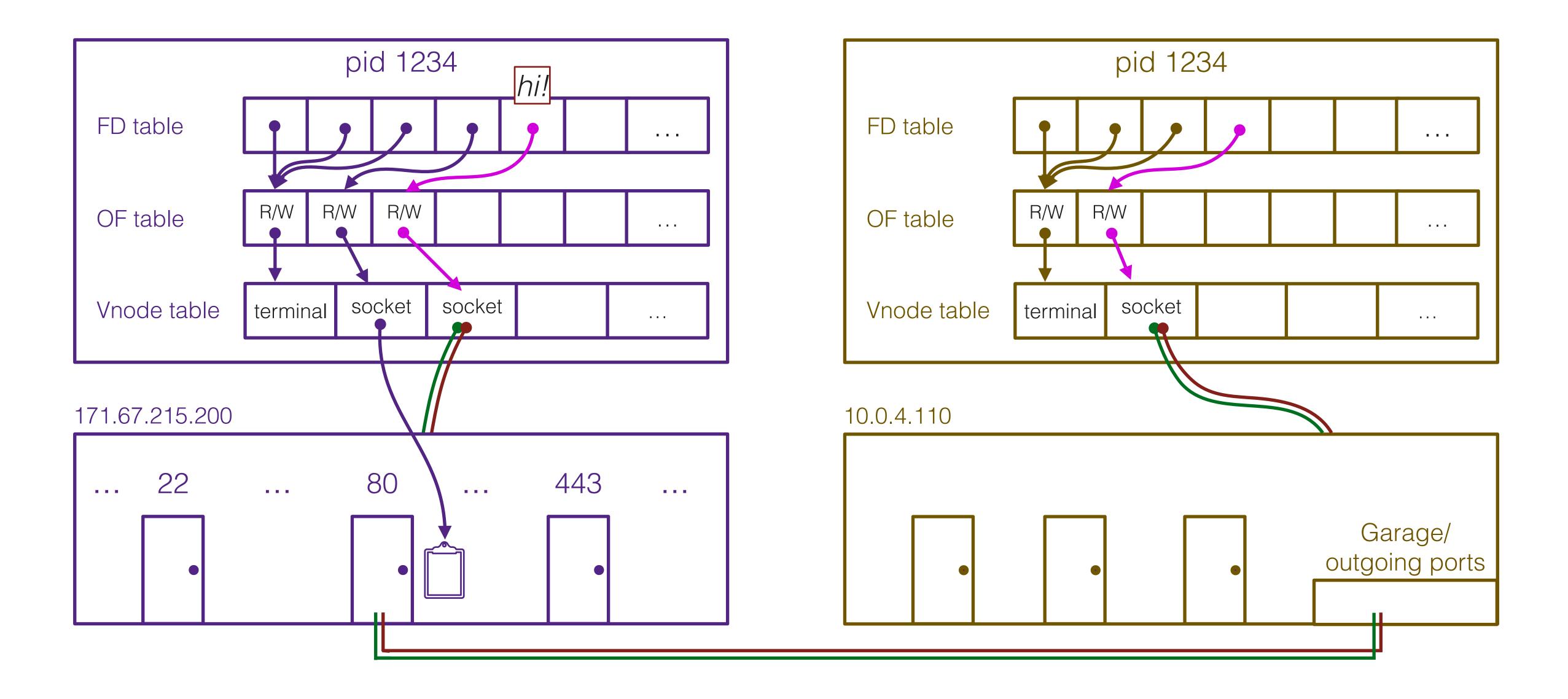

# Scalability and Availability

# Properties of networked systems

- Scalability: How well can the system grow as demands increase over time?
  - An unscalable system will not be able to grow to meet demand no matter how much resources you throw at it
- Availability: How well is the system able to stay available and avoid downtime?
  - Becomes increasingly challenging as a system scales
  - If an server is available 99.99% of the time (down only 0.88 hours/year), a system not engineered for fault tolerance relying on 1,000 servers will be available 99.99% ^ 1000 = 90.48% of the time (down 834 hours/year)
- (There are many more properties we will not talk about today)

### Simple server setup

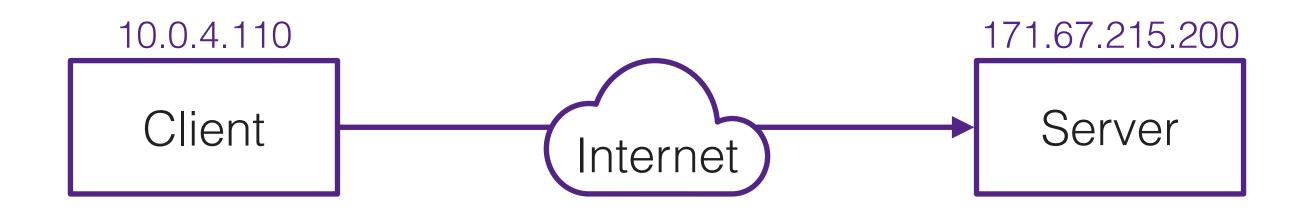

- Client looks up server's IP address using DNS
- Client connects to server's IP over the network
- Client and server each create a file descriptor for communication with each other

# Simple server setup

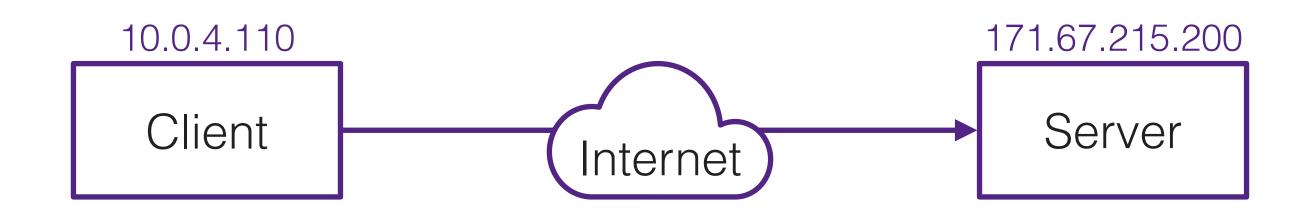

- Is it scalable?
- Individual computers aren't scalable
  - Becomes exponentially more expensive as you try to upgrade performance
  - Much cheaper if we could use two machines with commodity performance than one machine with 2x performance
  - Internet traffic has grown far faster than hardware has increased in power.
     Hardware can't keep up even if our wallets could
- Scale out, not up!

### Simple server setup

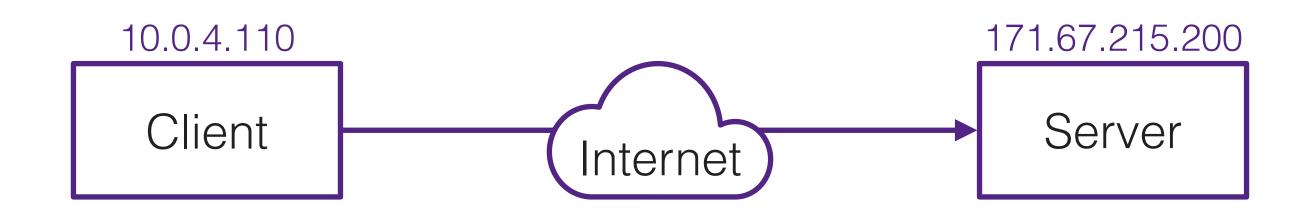

- Is it available?
- Hardly.
  - Server could get overloaded and run out of resources (memory, CPU time, file descriptors, etc)
  - Server could fail (system crashes, hardware fails, dog eats power cable, network outage, etc)

# Distributed systems

- We want to distribute a system's functionality over a large number of servers to achieve scalability and availability
- These servers talk to each other using networking to collaborate on whatever problem we are trying to solve

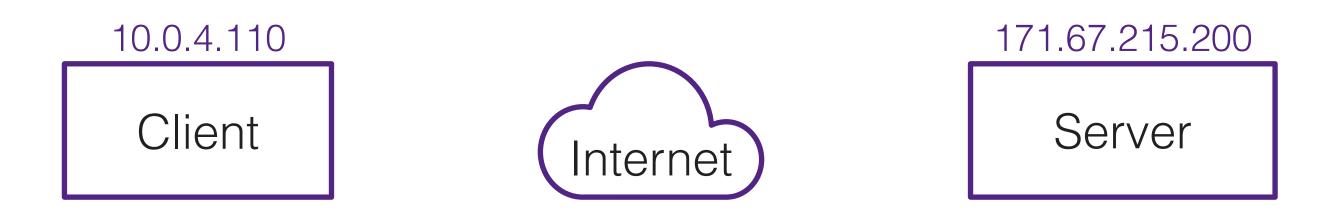

How can we design our system to make use of multiple servers?

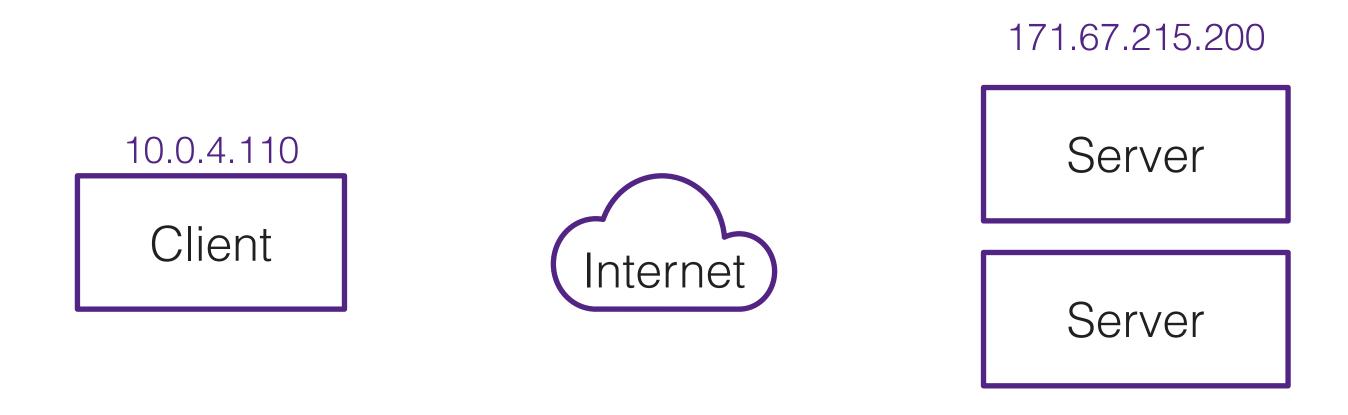

How can we design our system to make use of multiple servers?

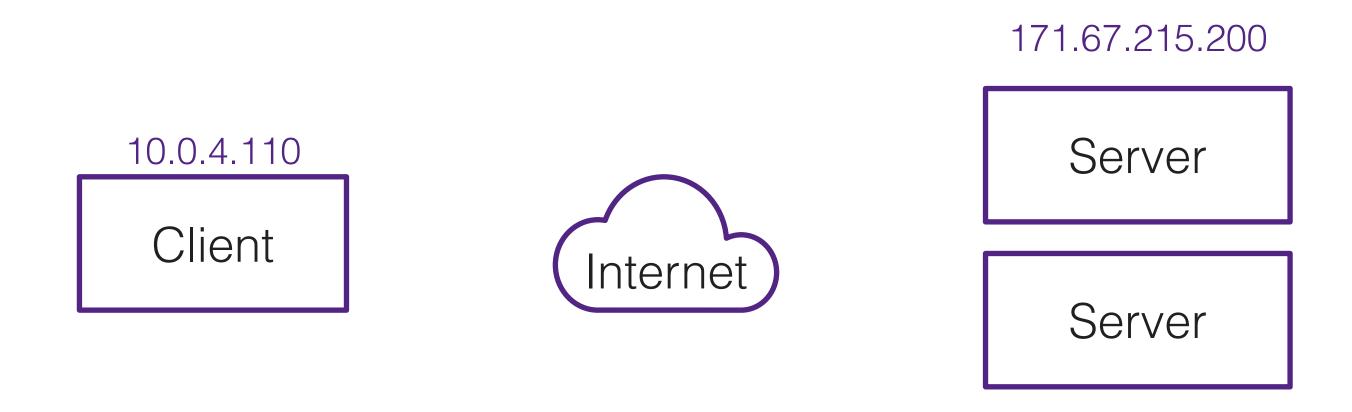

Simply duplicating our current setup won't work.

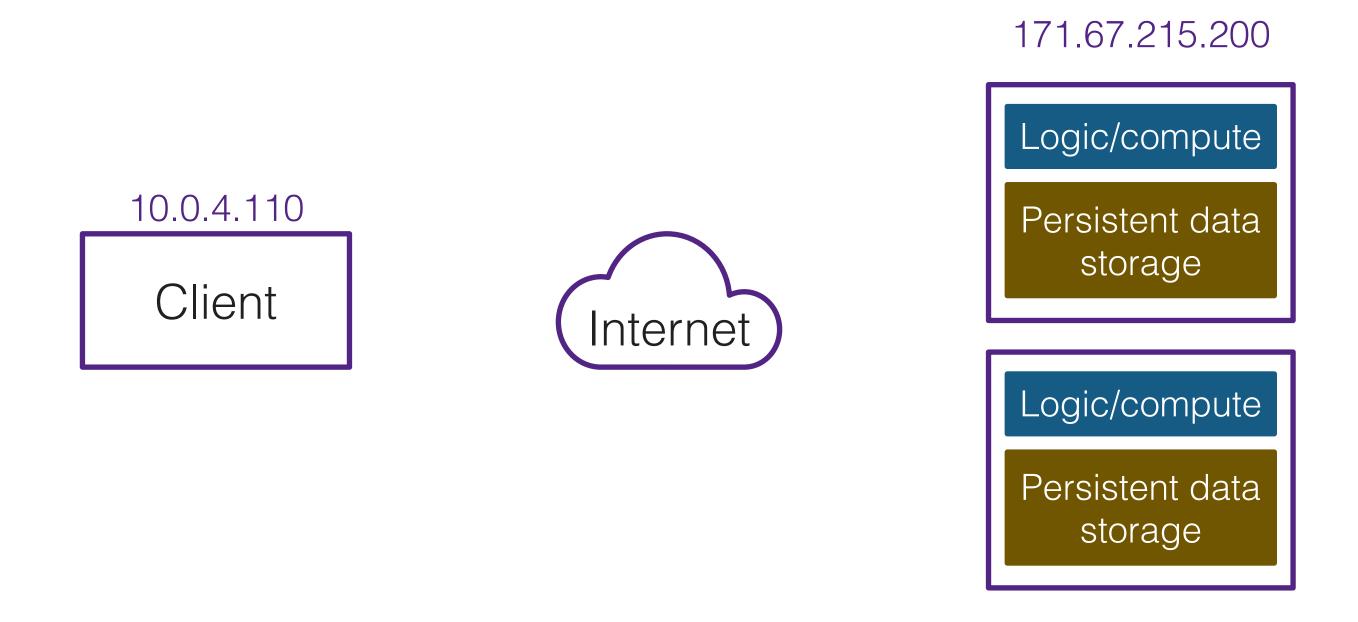

Simply duplicating our current setup won't work.
The duplicate servers would need to synchronize their data storage.
This is a very hard problem that is already solved by databases!

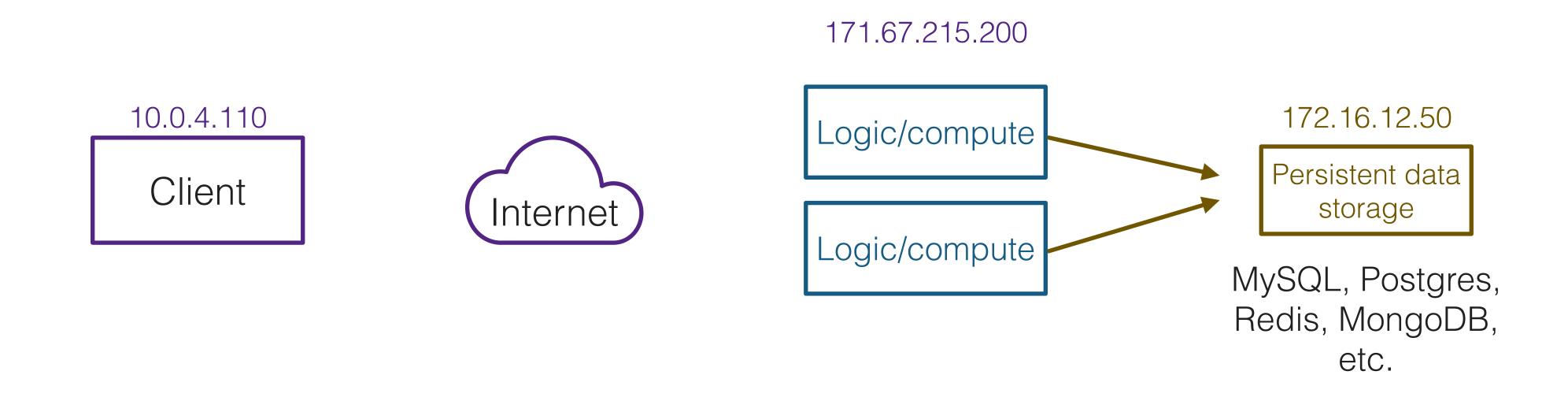

Simply duplicating our current setup won't work.
The duplicate servers would need to synchronize their data storage.
This is a very hard problem that is already solved by databases!

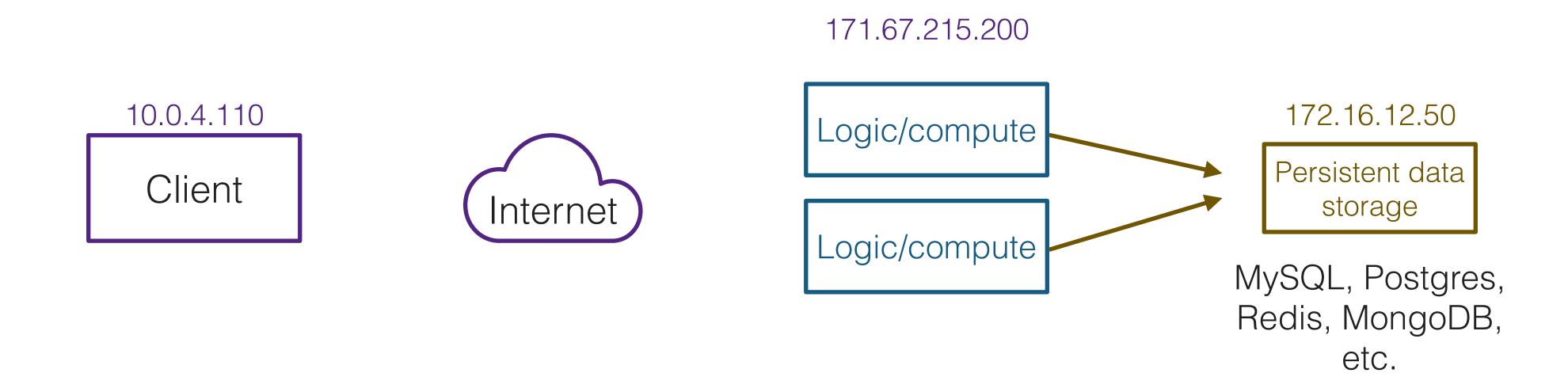

These database systems come with mechanisms to scale to multiple servers for reliability and performance

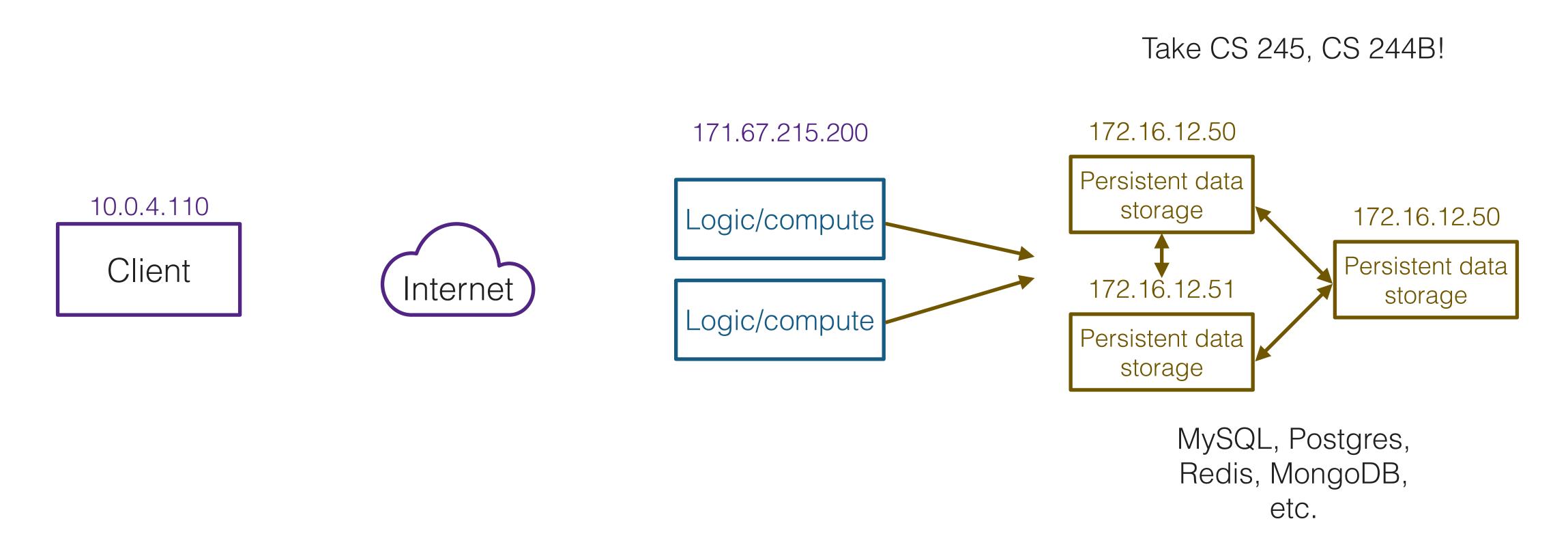

These database systems come with mechanisms to scale to multiple servers for reliability and performance

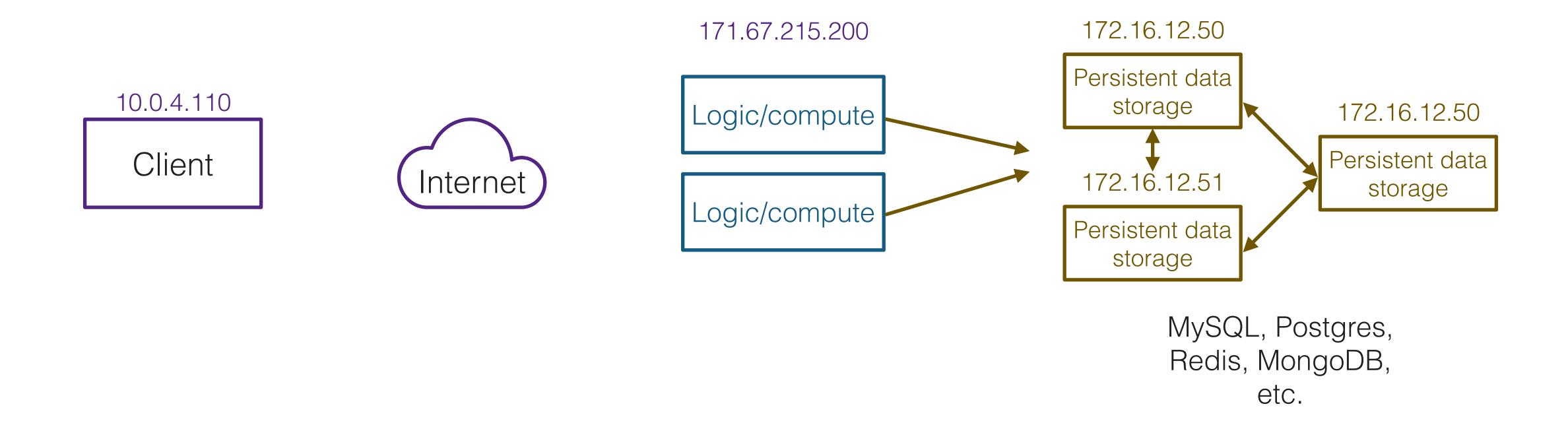

Still have a problem: Multiple servers, but only one IP!

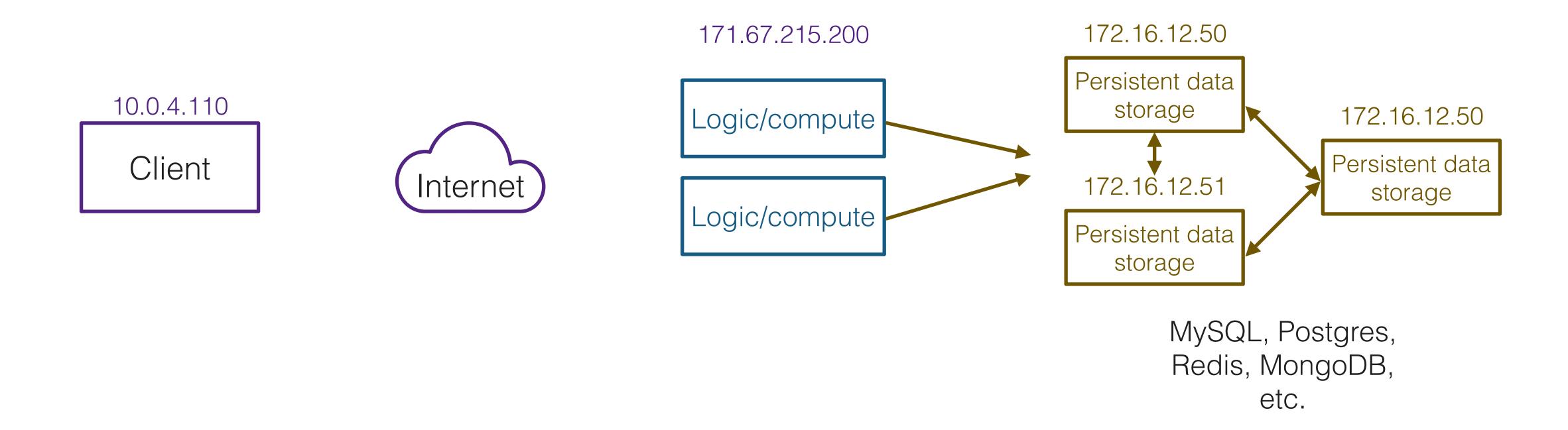

Load balancers: Distribute traffic across compute nodes

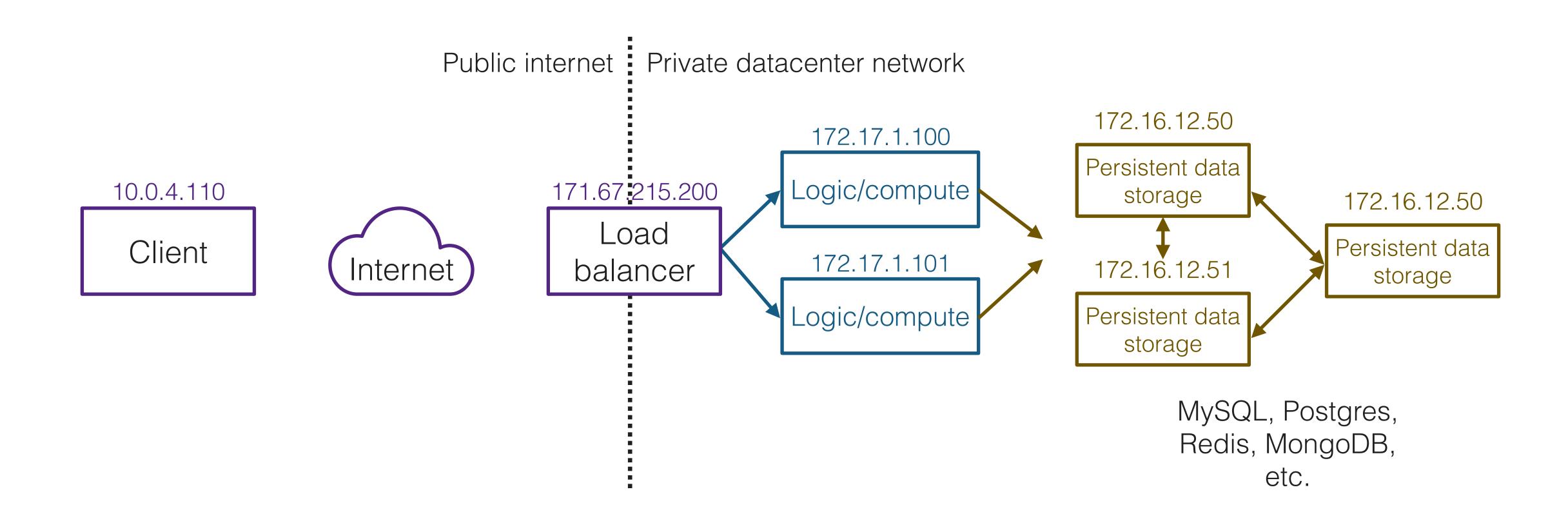

Load balancers: Distribute traffic across compute nodes

#### Load balancers

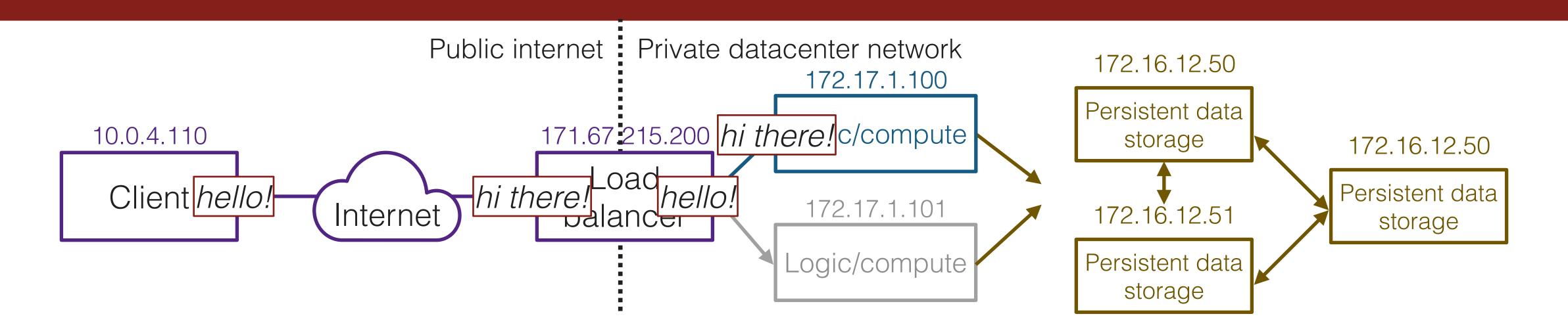

- When a client opens a connection to the load balancer, it selects a compute node and opens a connection to that compute node
  - Any traffic the client sends is relayed to the compute node. Any traffic the compute node sends is proxied back to the client
  - There are a variety of strategies for selecting the compute node (e.g. random selection, picking the one with the lowest load, round-robin, etc)
- The load balancer doesn't do anything else; anything resource-intensive is offloaded to the compute nodes. Consequently, load balancers can handle a large number of concurrent connections

#### Load balancers

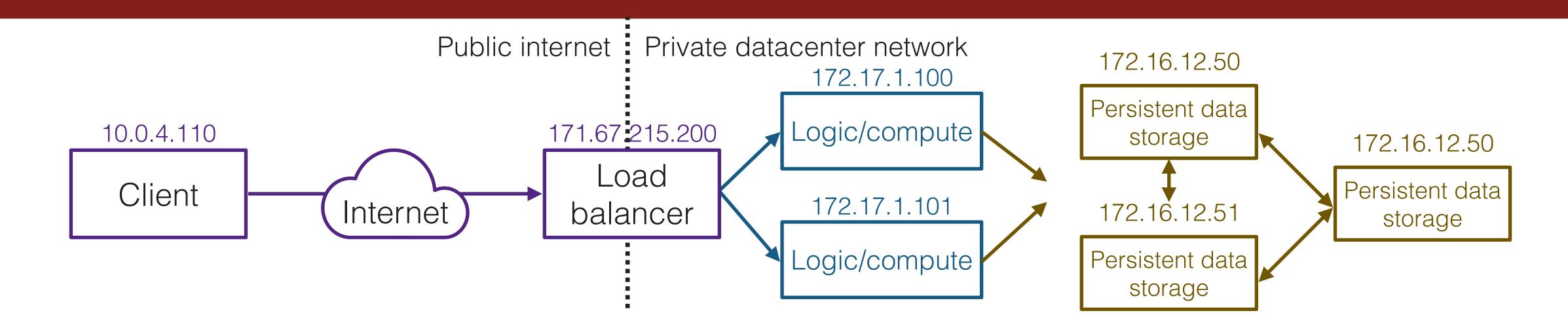

Scalability: If many clients are connecting, we can add more compute nodes

#### Load balancers

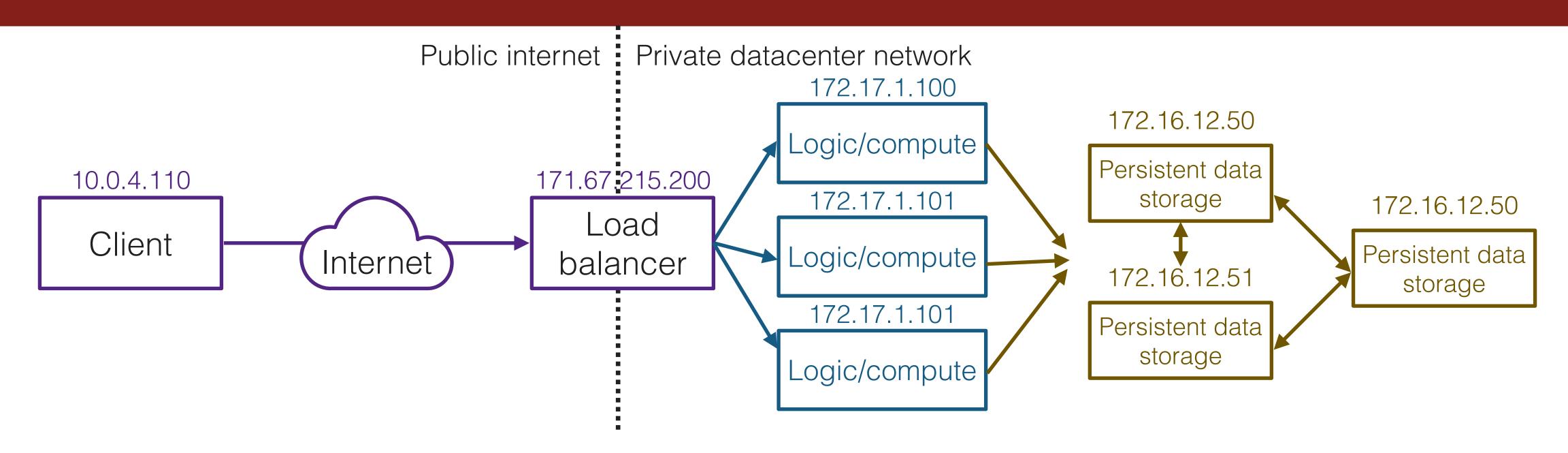

- Scalability: If many clients are connecting, we can add more compute nodes
- Availability: If one of the compute nodes fails, load balancer will detect that it isn't able to contact that server, and it can stop relaying traffic there
- Client never needs to know that our infrastructure is changing!
- Can we stop here?

# Load balance your load balancers

### Load balance your load balancers!

- Systems carrying large amounts of traffic can't rely on a single load balancer
  - YouTube currently accounts for 15% of all internet traffic (source)
  - There's no way a single machine can handle that much traffic passing through it
- A lone load balancer introduces a single point of failure
  - Hardware failures are uncommon, but they do happen
  - Entire-datacenter failures are uncommon, but they do happen
  - Murphy's Law of large-scale systems: anything that can go wrong will go wrong! If you need high availability, you have to be prepared for the worst

#### Possible solution: Round-robin DNS

- DNS can return multiple IP addresses for a given hostname, shuffling the order
- Clients will pick the first one, moving down the list if IPs are unreachable
- You can specify multiple load balancers in this list, potentially in different datacenters

```
dig +noall +answer reddit.com
reddit.com.
                                                     151.101.193.140
                         147
                                  IN
reddit.com.
                         147
                                                     151.101.129.140
                                  IN
reddit.com.
                         147
                                                     151.101.65.140
                                  IN
                                                     151.101.1.140
reddit.com.
                         147
                                  IN
```

Second time:

```
dig +noall +answer reddit.com
reddit.com.
                         339
                                                      151.101.1.140
                                   IN
                         339
reddit.com.
                                                      151.101.129.140
                                   IN
                         339
                                                      151.101.193.140
reddit.com.
                                   IN
                                            A
                         339
                                                      151.101.65.140
reddit.com.
                                   IN
                                            A
```

### Downsides of DNS load balancing

- Not very intelligent: can't take into account whether some servers are more overloaded than others
- DNS infrastructure has a lot of caching. It's hard to consistently rotate the order of IPs if your DNS responses get cached
  - Leads to uneven distribution of load
- If one of the servers fails, DNS will happily continue announcing its IP address
  - Clients will eventually try one of the other IP addresses when they realize
    the dead server is dead, but this can significantly increase latency to
    establish a connection

### Huge sites, one IP?

```
    dig +noall +answer www.google.com
    www.google.com.
    69
    IN
    A 216.58.217.196
    dig +noall +answer www.facebook.com
    www.facebook.com.
    4314
    IN
    CNAME star-mini.c10r.facebook.com.
    star-mini.c10r.facebook.com.
    31.13.70.36
```

What's going on?

# Geographic routing with DNS

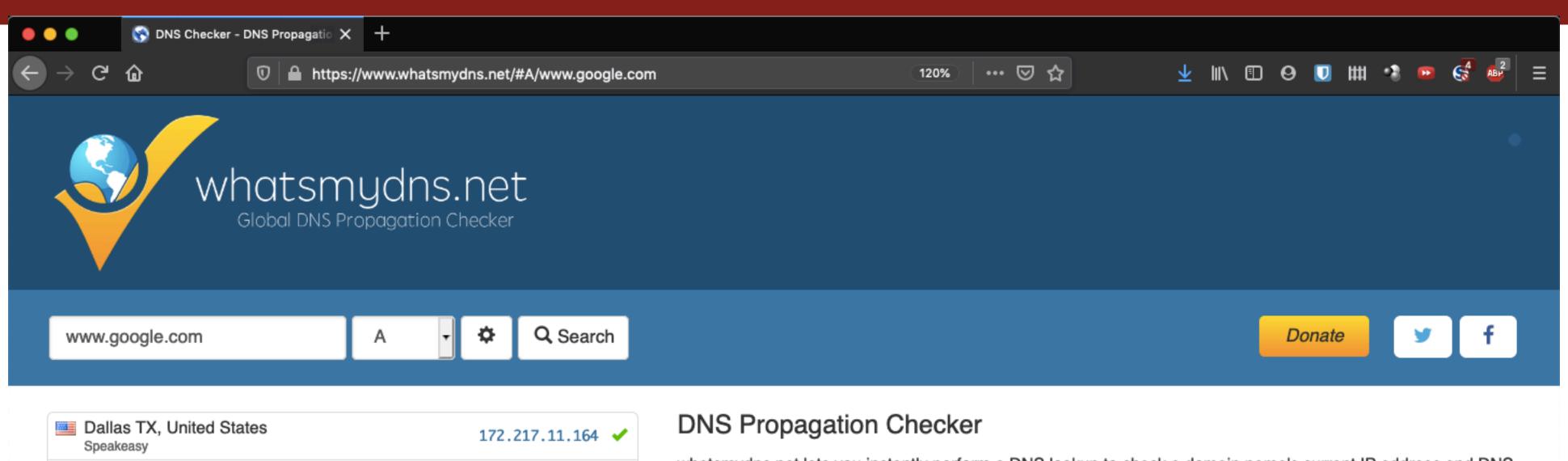

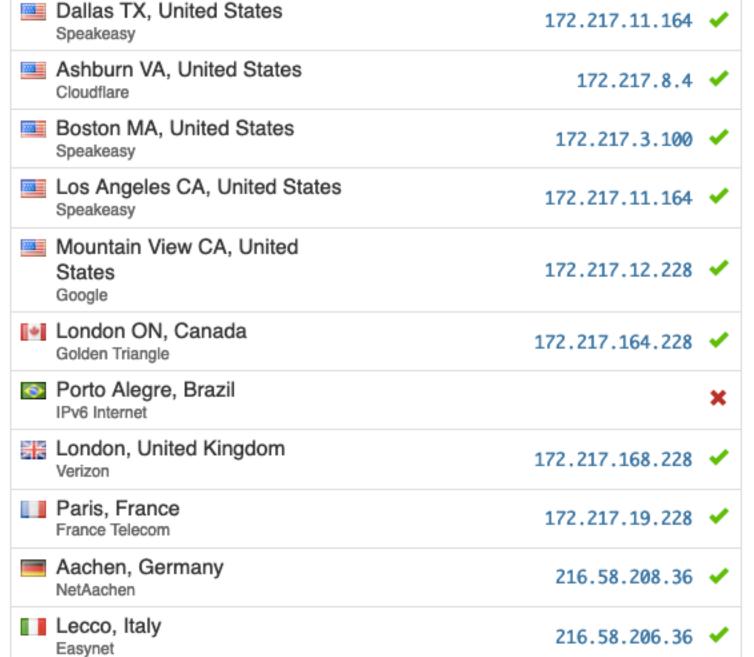

whatsmydns.net lets you instantly perform a DNS lookup to check a domain name's current IP address and DNS record information against multiple name servers located in different parts of the world.

This allows you to check the current state of DNS propagation after having made changes to your domain's records.

I sometimes forget I even have adblock running. Donate?

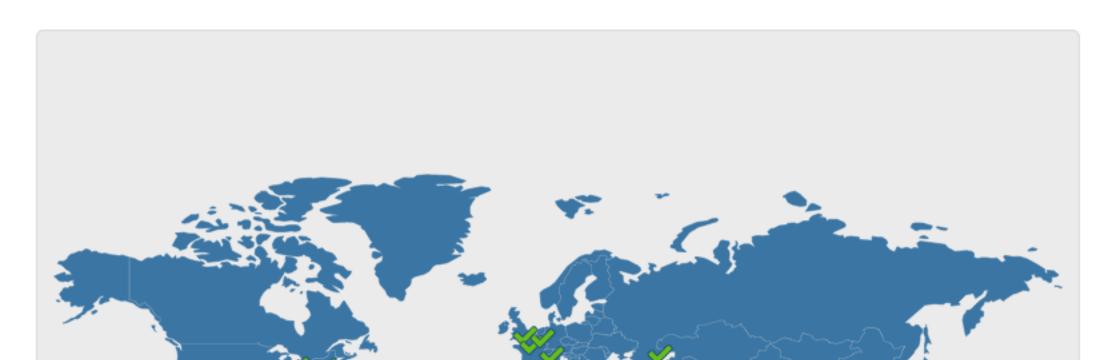

# Geographic routing with DNS

| <b>188</b> | Dallas TX, United States Speakeasy           | 172.217.11.164                                                      | • |
|------------|----------------------------------------------|---------------------------------------------------------------------|---|
| 200        | Ashburn VA, United States Cloudflare         | 172.217.8.4                                                         | • |
| 200        | Boston MA, United States Speakeasy           | 172.217.3.100                                                       | • |
| 200        | Los Angeles CA, United States Speakeasy      | 172.217.11.164                                                      | • |
| <b>***</b> | Mountain View CA, United<br>States<br>Google | 172.217.12.228                                                      | • |
| •          | London ON, Canada<br>Golden Triangle         | 172.217.164.228                                                     | • |
| •          | Porto Alegre, Brazil IPv6 Internet           | ×                                                                   | • |
| 20 to      | London, United Kingdom Verizon               | 172.217.168.228                                                     | • |
|            | Paris, France France Telecom                 | 172.217.19.228                                                      | • |
|            | Aachen, Germany NetAachen                    | 216.58.208.36                                                       | • |
|            | Lecco, Italy Easynet                         | 216.58.206.36                                                       | • |
| C+         | Yeditepe, Turkey Yeditepe University         | 172.217.169.164                                                     | • |
|            | Astrakhan, Russia Astrakhan Teleco           | 173.194.73.99<br>173.194.73.103<br>173.194.73.104<br>173.194.73.105 | • |

- DNS servers can respond with the IP for the load balancer that is closest to the client
- Reduces connection latency and helps to distribute traffic
- Doesn't fix availability...
   If local datacenter goes down, want to fail over to other datacenters

- Though we don't usually think like this, it's possible for a single IP address to correspond to multiple computers
- Multiple datacenters can announce to the internet that they "own" a particular IP

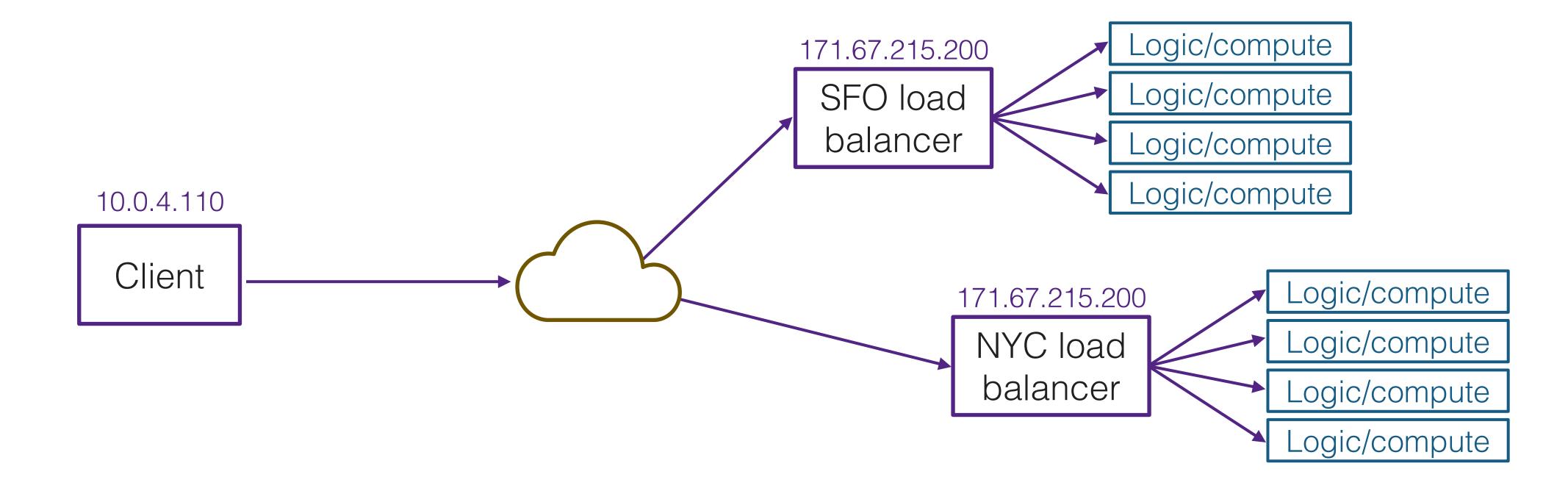

Note: a datacenter will almost always have multiple load balancers to distribute load and provide availability.

- Though we don't usually think like this, it's possible for a single IP address to correspond to multiple computers
- Multiple datacenters can announce to the internet that they "own" a particular IP

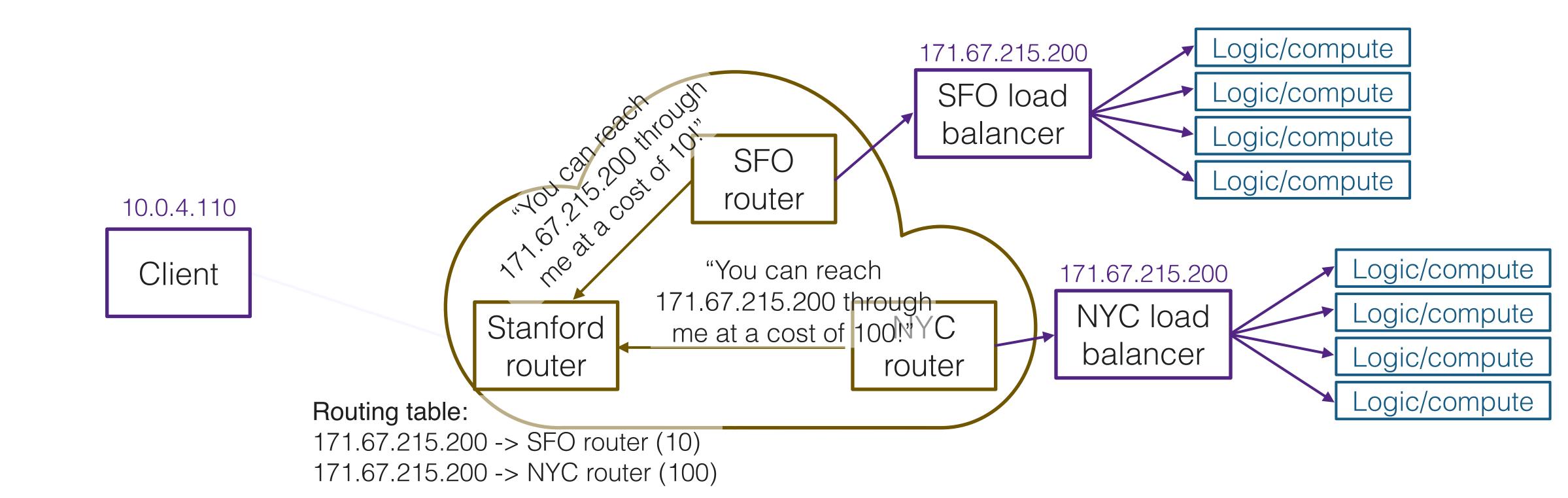

- Though we don't usually think like this, it's possible for a single IP address to correspond to multiple computers
- Multiple datacenters can announce to the internet that they "own" a particular IP
- When a client tries to connect to an IP, they'll use the datacenter that is closest to them
- If one of the datacenters goes down, the internet will notice and reroute traffic

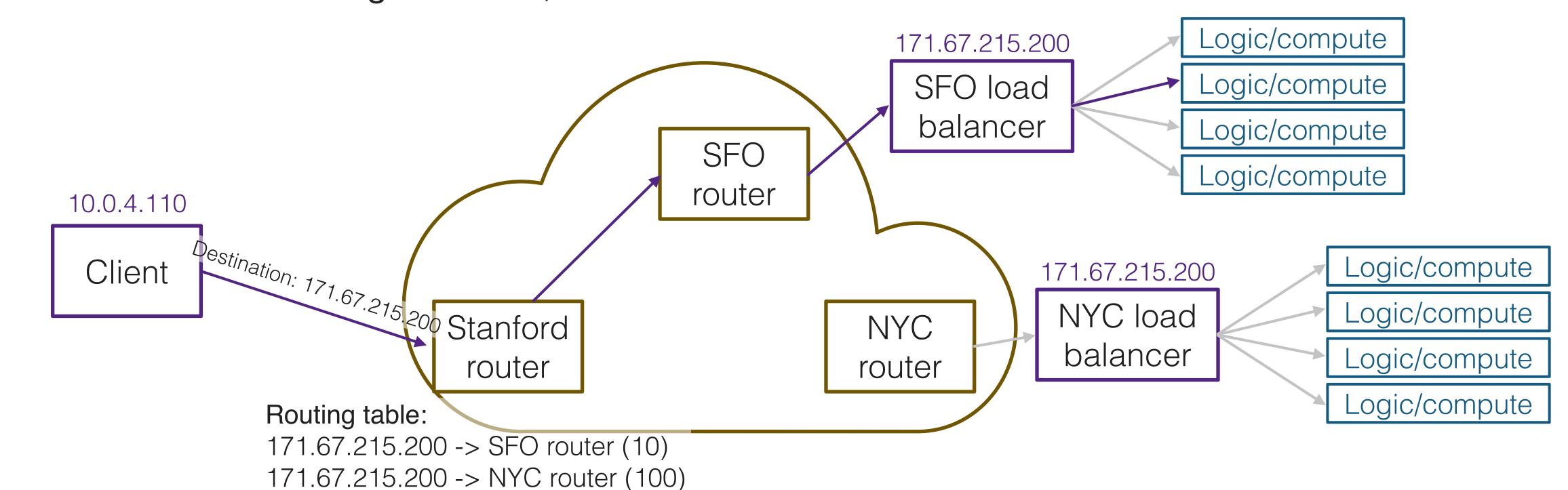

- Though we don't usually think like this, it's possible for a single IP address to correspond to multiple computers
- Multiple datacenters can announce to the internet that they "own" a particular IP
- When a client tries to connect to an IP, they'll use the datacenter that is closest to them
- If one of the datacenters goes down, the internet will notice and reroute traffic

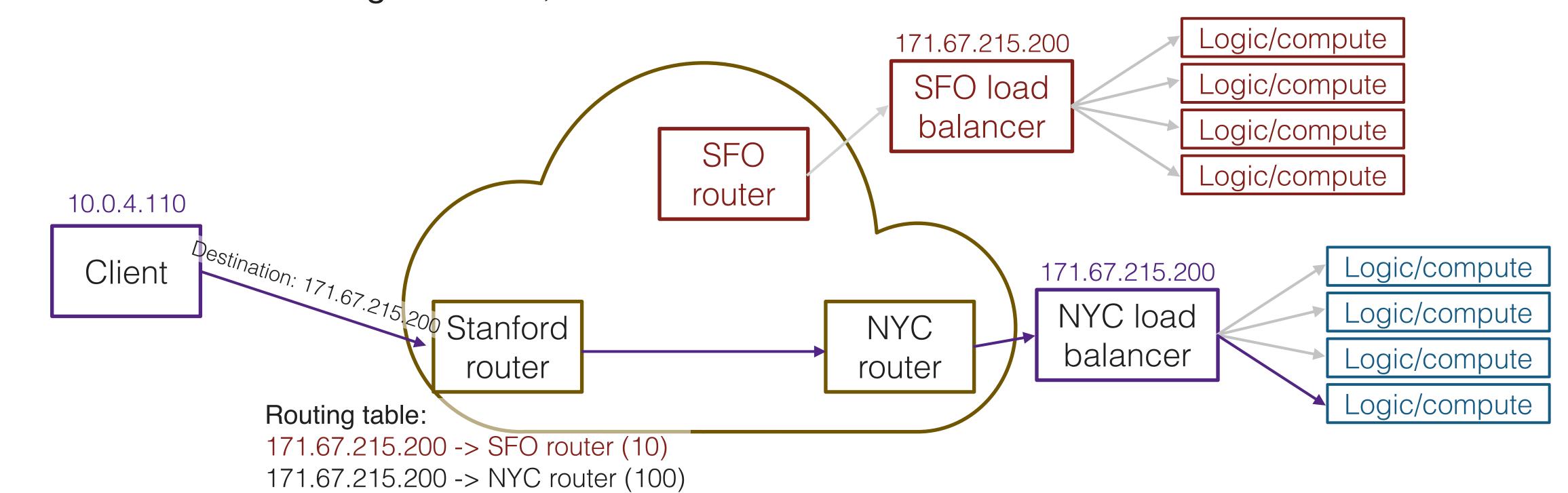

# Engineer for failure

# Chaos engineering

- To design reliable networked systems, you must assume any part of the system can fail
- But in a complex system, it's hard to predict all failure modes
- Hard to learn how a system will fail until it fails
- Solution? Intentionally induce failure!
  - (in a controlled environment, where we can fix problems quickly, instead of having unexpected disasters at 3am)
- Netflix philosophy of <u>Chaos Engineering</u>: "the discipline of experimenting on a system in order to build confidence in the system's capability to withstand turbulent conditions in production."

# Netflix Simian Army

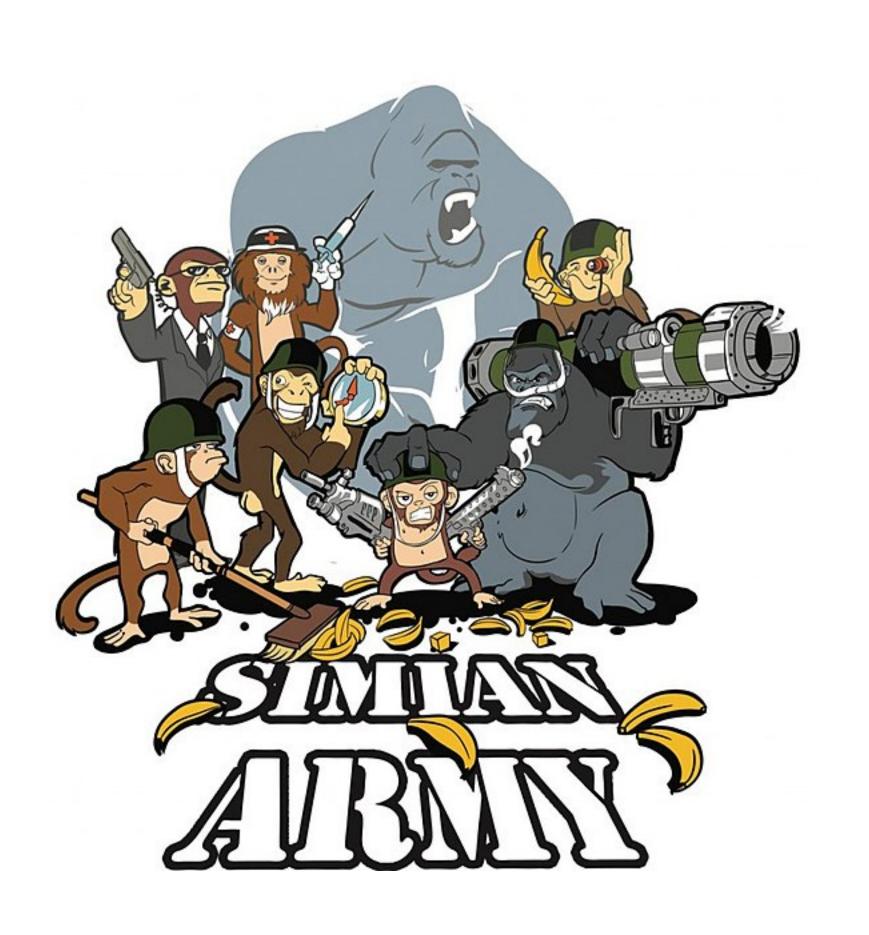

- Chaos Monkey
  - Original tool, intended to simulate a thought experiment: If you were to give a monkey a wrench and let it loose in a datacenter, what would happen?
  - Randomly terminates servers in production, exposing engineers to frequent failures and incentivizing fault-tolerant design
- Chaos Gorilla: Randomly terminates an entire datacenter
- Chaos Kong: Randomly terminates an entire geographic region
- Others: Latency Monkey, Doctor Monkey, Janitor Monkey, Conformity Monkey, etc.

# More reading

- https://blog.codinghorror.com/working-with-the-chaos-monkey/
  - "Raise your hand if where you work, someone deployed a daemon or service that randomly kills servers and processes in your server farm. Now raise your other hand if that person is still employed by your company.
    - Who in their right mind would willingly choose to work with a Chaos Monkey?"
- https://netflixtechblog.com/the-netflix-simian-army-16e57fbab116
- http://principlesofchaos.org/